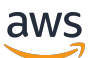

Optimisation de SQL Server sur Amazon EC2 pour Oracle JD Edwards EnterpriseOne

# AWS Conseils prescriptifs

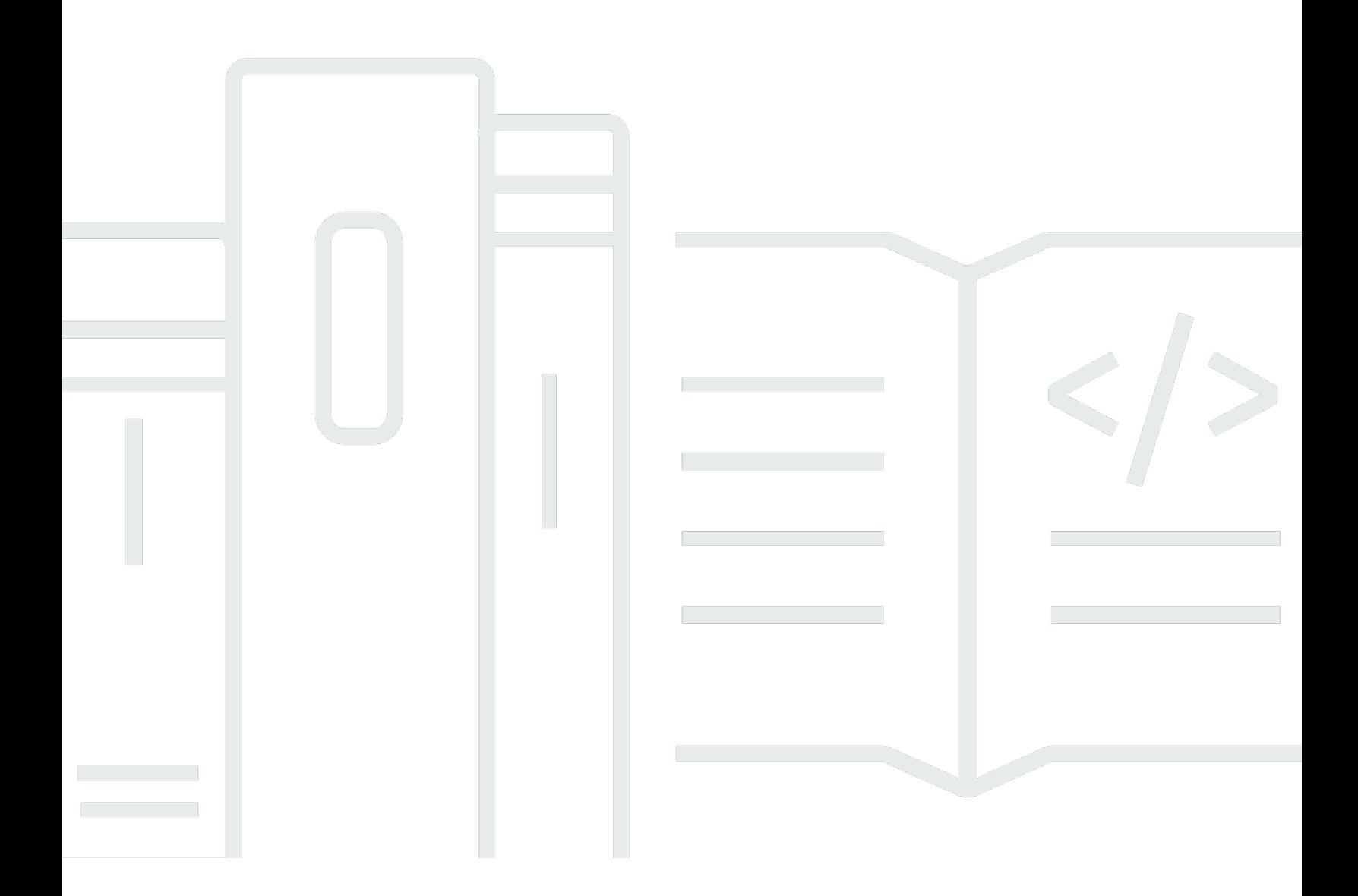

Copyright © 2024 Amazon Web Services, Inc. and/or its affiliates. All rights reserved.

## AWS Conseils prescriptifs: Optimisation de SQL Server sur Amazon EC2 pour Oracle JD Edwards EnterpriseOne

Copyright © 2024 Amazon Web Services, Inc. and/or its affiliates. All rights reserved.

Les marques et la présentation commerciale d'Amazon ne peuvent être utilisées en relation avec un produit ou un service qui n'est pas d'Amazon, d'une manière susceptible de créer une confusion parmi les clients, ou d'une manière qui dénigre ou discrédite Amazon. Toutes les autres marques commerciales qui ne sont pas la propriété d'Amazon appartiennent à leurs propriétaires respectifs, qui peuvent ou non être affiliés ou connectés à Amazon, ou sponsorisés par Amazon.

# **Table of Contents**

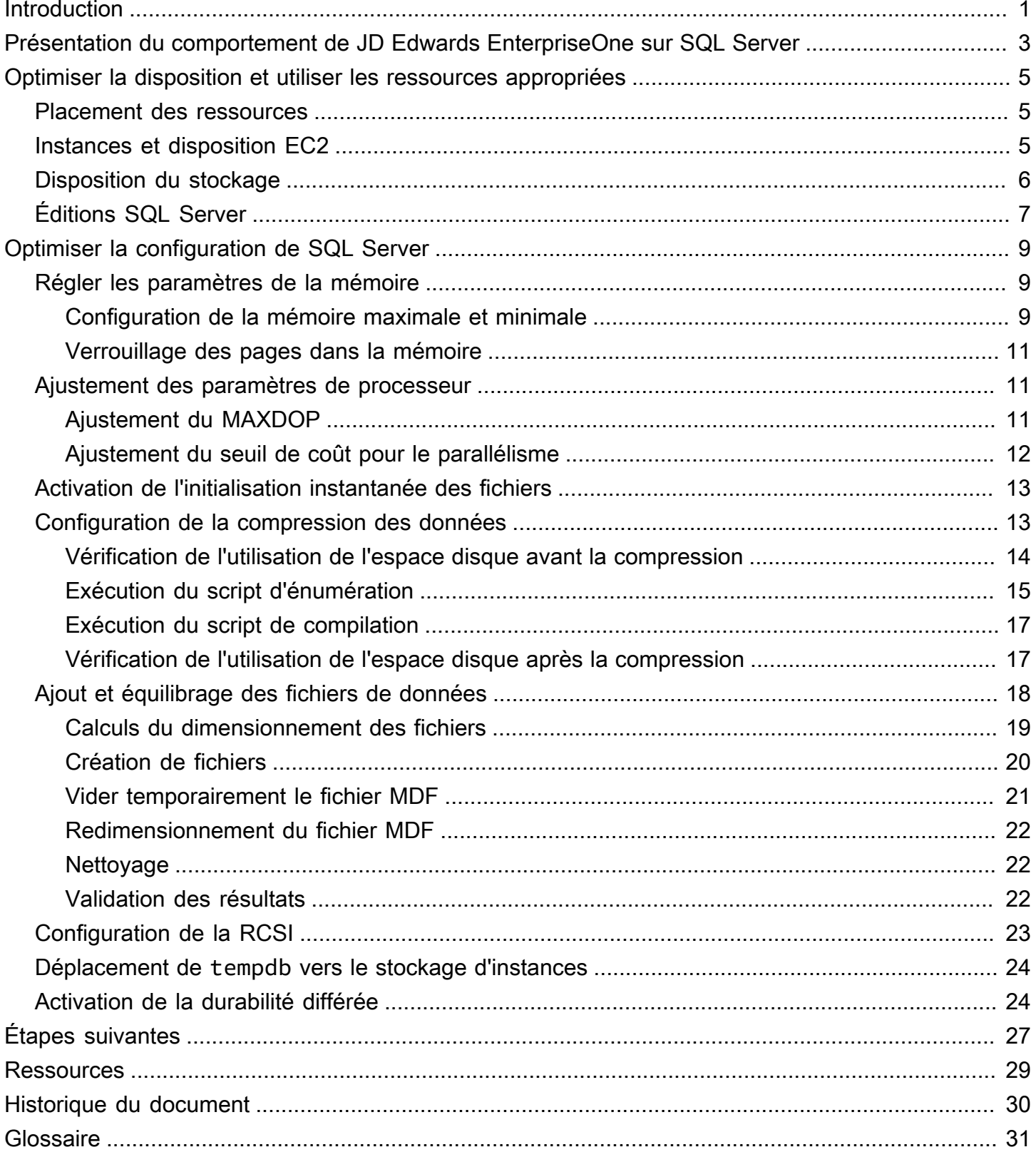

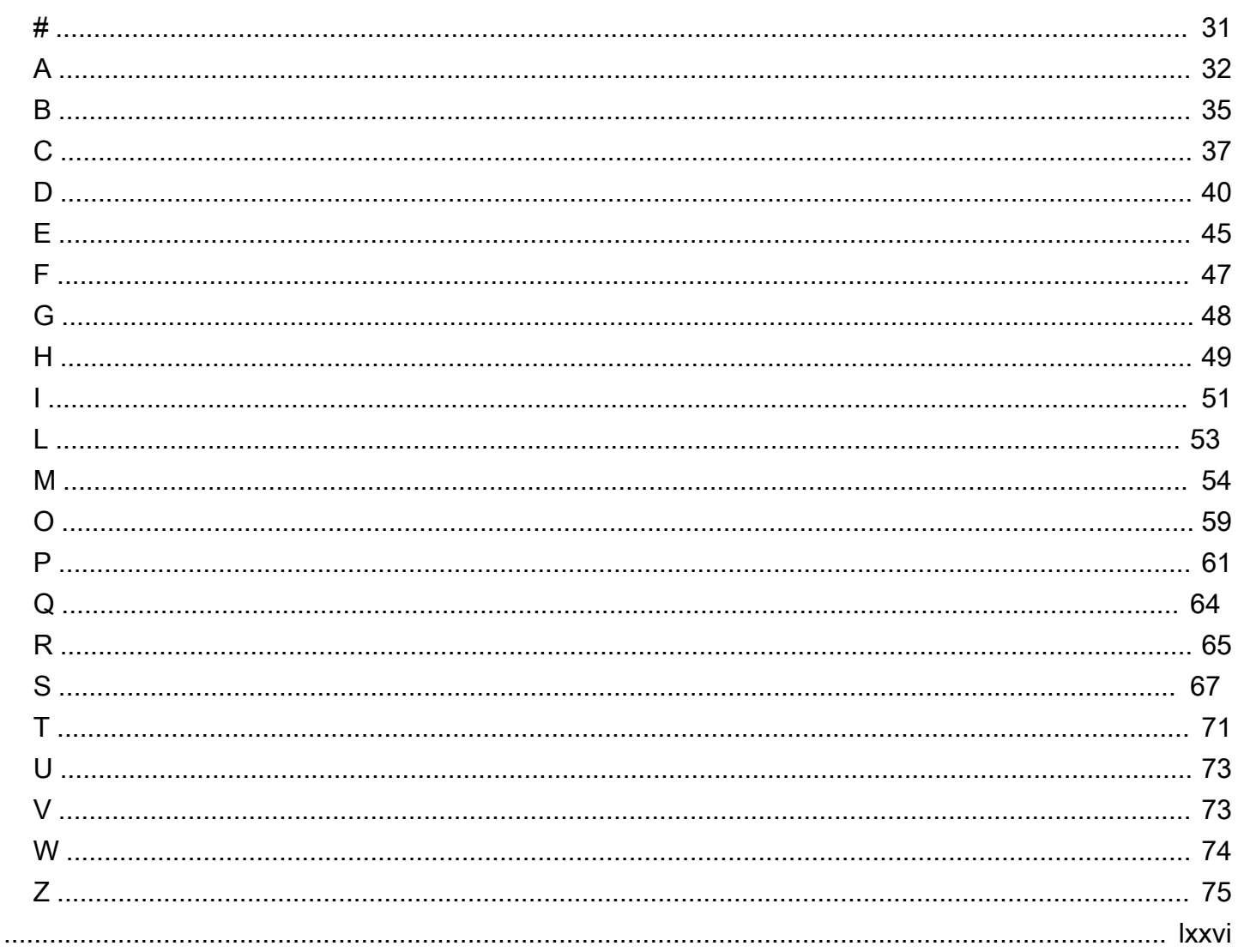

# <span id="page-4-0"></span>Optimisation de SQL Server sur Amazon EC2 pour Oracle JD Edwards EnterpriseOne

Jeremy Shearer, Amazon Web Services (AWS)

Décembre 2022 ([historique du document](#page-33-0))

JD Edwards EnterpriseOne peut être utilisé avec plusieurs plateformes de base de données, notamment Oracle Database, SQL Server et IBM Db2. De nombreux utilisateurs estiment que SQL Server constitue un bon choix de base de données en raison de son équilibre entre coûts et fonctionnalités, lorsqu'il est associé à leurs compétences existantes en matière de gestion d'une base de données SQL Server.

Chaque plate-forme de base de données prend en charge plusieurs options de déploiement pour EnterpriseOne on AWS, notamment Amazon Elastic Compute Cloud (Amazon EC2) et Amazon Relational Database Service (Amazon RDS), comme le montre le tableau suivant.

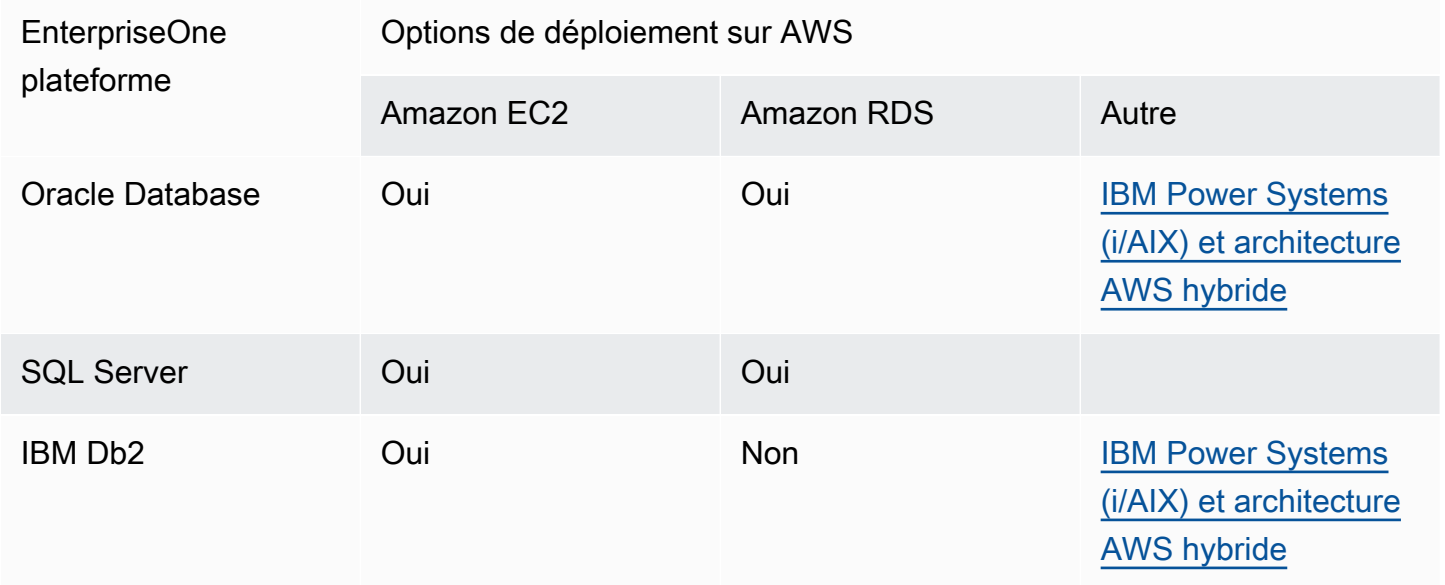

Ce guide se concentre sur le déploiement d'une EnterpriseOne base de données avec SQL Server sur Amazon EC2. Pour découvrir une discussion détaillée portant sur d'autres options de déploiement de SQL Server, veuillez consulter [Choosing between Amazon EC2 and Amazon RDS.](https://docs.aws.amazon.com/prescriptive-guidance/latest/migration-sql-server/comparison.html)

Lorsque vous utilisez Oracle JD Edwards EnterpriseOne avec une base de données SQL Server sur Amazon EC2, vous pouvez tirer parti de techniques d'optimisation spécifiques pour obtenir

un système hautement performant et optimisé en termes de coûts. Ce guide met l'accent sur l'optimisation des performances d'une instance SQL Server et ne traite pas de la haute disponibilité, de la reprise après sinistre, des sauvegardes ou d'autres configurations complémentaires abordées dans d'autres documents, notamment [Migrating Microsoft SQL Server databases to the AWS Cloud](https://docs.aws.amazon.com/prescriptive-guidance/latest/migration-sql-server/welcome.html).

Ce guide s'appuie sur le guide [Meilleures pratiques pour le déploiement de SQL Server sur Amazon](https://docs.aws.amazon.com/prescriptive-guidance/latest/sql-server-ec2-best-practices/) [EC2](https://docs.aws.amazon.com/prescriptive-guidance/latest/sql-server-ec2-best-practices/) et s'adresse aux architectes et administrateurs de bases de données ayant une bonne connaissance de SQL Server et de JD Edwards. EnterpriseOne

# <span id="page-6-0"></span>Présentation du comportement de JD Edwards EnterpriseOne sur SQL Server

La logique métier d'EnterpriseOne est principalement gérée au sein des applications. Seules les instructions de langage de manipulation de données (DML) sont transmises à la base de données depuis l'application. Dans le cadre du traitement standard, l'ensemble d'enregistrements est ouvert dans la base de données, mais est géré par l'application. L'application effectue ensuite généralement plusieurs opérations DML pour chaque enregistrement de l'ensemble d'enregistrements. Cette approche génère un volume important d'opérations DML bavardes sur la base de données. La latence de chaque opération DML est l'un des principaux facteurs de performance. En raison de cette architecture, l'utilisation du processeur de la base de données qui prend en charge EnterpriseOne a tendance à être minimale, tandis que les caractéristiques du réseau et des E/S du disque sont les principaux facteurs de performance des processus. Le réglage des bases de données EnterpriseOne se concentre principalement sur la réduction de la latence DML.

Pour atténuer l'impact de latence des E/S de lecture de disque, un cache de tampon de grande taille est souvent utilisé. Cela peut être combiné à la compression des données de SQL Server pour améliorer considérablement l'efficacité du cache de tampon. Bien que l'utilisation de la compression des données affecte le processeur, la surcharge est minime lorsque vous utilisez cette approche avec EnterpriseOne. Lorsque le cache de tampon est correctement dimensionné, la latence des E/S de lecture de disque n'est généralement pas un problème.

Le cache de tampon de SQL Server ne traite pas la latence des E/S d'écriture. Lorsqu'un processus EnterpriseOne génère un grand nombre d'opérations d'écriture bavardes, les performances peuvent être limitées par la latence de chaque opération d'écriture validée dans le journal des transactions. Pour réduire cette latence, vous pouvez utiliser io2 et/ou des volumes io2 Block Express pour le fichier LDF. Si io2 ou io2 Block Express ne suffit pas à fournir les performances requises ou si son coût est prohibitif, vous pouvez utiliser une configuration de durabilité retardée pour améliorer les performances.

Étant donné que de nombreux processus EnterpriseOne créent des ensembles d'enregistrements susceptibles de se chevaucher avec d'autres ensembles d'enregistrements ouverts, vous devez activer l'isolation des instantanés validés en lecture (RCSI) sur chaque base de données EnterpriseOne afin de réduire le blocage. Lorsque cette fonctionnalité est activée, elle peut créer une exigence d'E/S considérable pour tempdb. tempdb est éphémère par nature et ne nécessite pas la

durabilité d'un stockage par blocs standard. Dans la plupart des cas, le stockage NVMe (Non-volatile Memory Express) sur une instance locale est le choix qui s'impose pour tempdb.

Les sections suivantes de ce guide traitent de ces bonnes pratiques, ainsi que d'autres, visant à optimiser SQL Server pour JD Edwards EnterpriseOne.

## <span id="page-8-0"></span>Optimiser la disposition et utiliser les ressources appropriées

L'optimisation de la disposition des ressources et la sélection des ressources appropriées ont une incidence sur le coût et les performances du système. Lorsque vous utilisez une base de données SQL Server avec EnterpriseOne, tenez compte des modèles d'optimisation décrits dans les sections suivantes.

#### Rubriques

- [Placement des ressources](#page-8-1)
- **[Instances et disposition EC2](#page-8-2)**
- [Disposition du stockage](#page-9-0)
- [Éditions SQL Server](#page-10-0)

### <span id="page-8-1"></span>Placement des ressources

Comme EnterpriseOne exécute la majeure partie de la logique métier dans le niveau d'application, il a tendance à être très bavard sur le réseau entre les niveaux de base de données et d'application. Par conséquent, les processus qui s'exécutent au niveau de l'application et accèdent au niveau de la base de données sont souvent sensibles à la latence du réseau. Pour minimiser la latence du réseau, nous vous recommandons de placer les serveurs de base de données EnterpriseOne dans le même groupe de placement, au sein de la même zone de disponibilité et de la même région, que les serveurs d'applications EnterpriseOne.

Si vous concevez une configuration de haute disponibilité, vous pouvez utiliser plusieurs techniques pour garantir que les processus les plus sensibles s'exécutent à proximité du serveur de base de données. Ces techniques incluent l'utilisation d'EnterpriseOne Object Configuration Manager (OCM) pour mapper des tâches par lots spécifiques (également appelées UBE) à des serveurs spécifiques, et l'utilisation de files d'attente virtuelles (VBQ) avec des nœuds distants désactivés.

Pour plus d'informations sur l'utilisation d'un groupe de placement sur AWS, veuillez consulter [Groupes de placement](https://docs.aws.amazon.com/AWSEC2/latest/UserGuide/placement-groups.html) dans la documentation Amazon EC2.

### <span id="page-8-2"></span>Instances et disposition EC2

Les bases de données SQL Server compatibles avec EnterpriseOne nécessitent généralement les éléments suivants :

- Processeurs x86/x64
- Stockage d'instance local à hautes performances pour tempdb
- Grande quantité de mémoire pour le cache tampon
- Débit de stockage et IOPS élevés
- Débit réseau élevé
- Faible nombre de vCPU

#### **a** Note

Cette section fournit un type d'instance EC2 spécifique et des recommandations de stockage Amazon Elastic Block Store (Amazon EBS), sur la base des informations disponibles au moment de la rédaction de cet article. Tandis qu'AWS ajoute la prise en charge de nouvelles instances EC2, de nouveaux types de stockage Amazon EBS et de nouveaux types de stockage Amazon FSx, de meilleures options pourraient devenir disponibles. Pour obtenir les informations les plus récentes, veuillez consulter la section [Ressources](#page-32-0) de ce guide.

Le type d'instance [X2iedn](https://aws.amazon.com/ec2/instance-types/x2i/) Amazon EC2 est le type d'instance préféré pour les bases de données SQL Server qui prennent en charge EnterpriseOne. X2iedn fournit un débit Amazon EBS élevé, un débit réseau élevé, ainsi qu'une grande quantité de mémoire et de stockage d'instance par vCPU alloué. Il prend également en charge un [SSD à IOPS provisionnés \(](https://aws.amazon.com/ebs/provisioned-iops/)io2) Block Express.

Certains processus EnterpriseOne peuvent nécessiter des E/S d'écriture à faible latence pour prendre en charge les validations bavardes. Le type de volume présentant les E/S d'écriture à latence la plus faible est io2 Block Express, disponible uniquement sur un sous-ensemble d'instances x86/ x64 contenant un stockage d'instance, y compris des instances X2idn et X2iedn. Lorsque vous utilisez d'autres instances x86/x64 dotées d'un stockage d'instance, le type de volume d'E/S d'écriture à latence la plus faible sera io2.

### <span id="page-9-0"></span>Disposition du stockage

Lorsque vous utilisez des fichiers de base de données SQL Server avec EnterpriseOne, ils présentent des caractéristiques qui prennent en charge différents types de disque selon leur fonction.

• Les fichiers tempdb doivent être placés sur le stockage d'instance NVMe. Lorsque la RCSI est activée, une charge de travail importante est créée dans la base de données tempdb pour stocker les instantanés des ensembles d'enregistrements. Ces instantanés sont éphémères et ne nécessitent pas la durabilité d'un stockage par blocs élastiques traditionnel. Lorsque vous utilisez le stockage d'instance NVMe, la base de données reçoit des E/S à très faible latence, des IOPS élevés et un débit élevé à un prix abordable.

- Les fichiers de données MDF et NDF doivent être placés sur un ou plusieurs [volumes SSD \(](https://aws.amazon.com/ebs/general-purpose/)gp3) à [usage général](https://aws.amazon.com/ebs/general-purpose/). Ces fichiers ont tendance à générer beaucoup d'IOPS en lecture, mais ne sont pas très sensibles à la latence lorsqu'ils sont utilisés avec un cache tampon volumineux. Vous pouvez utiliser plusieurs fichiers MDF et NDF pour chaque base de données afin de répartir votre base de données sur plusieurs disques et atteindre le niveau de performance souhaité.
- Les fichiers LDF doivent être placés sur un seul gp3, ou [SSD à IOPS provisionnés](https://aws.amazon.com/ebs/provisioned-iops/) io2 ou volume io2 Block Express en fonction des besoins. De nombreux processus JD Edwards exécutent des opérations qui créent des E/S d'écriture bavardes, sensibles à la latence. Pour de nombreux utilisateurs, la latence gp3 est suffisante pour répondre aux exigences. Toutefois, si vous avez un processus sensible à l'exécution, io2 ou io2 Block Express peut être nécessaire pour répondre à vos exigences de performance pour la charge de travail. Vous pouvez également envisager d'activer la durabilité différée dans la base de données SQL Server afin d'atténuer l'impact sur les performances des E/S d'écriture bavardes. Lorsque la durabilité différée est activée, vous pouvez utiliser le stockage gp3 sans vous soucier de la latence des E/S d'écriture.
- Les fichiers de sauvegarde doivent être placés sur un stockage à haut débit et à faible coût, tel qu'un [disque dur à débit optimisé](https://aws.amazon.com/ebs/throughput-optimized/) (st1) ou dans un compartiment [Amazon Simple Storage](https://aws.amazon.com/s3/)  [Service \(Amazon S3\)](https://aws.amazon.com/s3/). En outre, étant donné que les données d'EnterpriseOne ont tendance à être répétitives et éparses, nous vous recommandons d'utiliser la compression de sauvegarde SQL Server pour les sauvegardes que vous effectuez via la base de données.
- Les extensions de groupe de tampon (BPE) peuvent apporter une valeur ajoutée lorsque vous utilisez une instance dotée d'un stockage d'instance NVMe important. Toutefois, lorsque vous utilisez des instances X2iedn, les avantages d'une BPE sont considérablement atténués par la grande quantité de mémoire disponible, et il est préférable d'utiliser le stockage NVMe disponible pour tempdb.

# <span id="page-10-0"></span>Éditions SQL Server

La plupart des utilisateurs peuvent tirer parti de l'édition Standard de SQL Server pour répondre aux exigences métier de leurs systèmes de production et de l'édition Developer de SQL Server pour leurs environnements autres que de production. L'édition Enterprise de SQL Server a tendance à être rarement utilisée pour EnterpriseOne en raison de ses coûts élevés et du fait que Microsoft transfère

les fonctionnalités de l'édition Enterprise vers l'édition Standard à chaque version. La plupart des fonctionnalités généralement utilisées par EnterpriseOne ont été transférées vers l'édition Standard de SQL Server, notamment les suivantes :

- La mémoire maximale a été portée à 128 Go dans SQL Server 2012.
- Les groupes de disponibilité Always On de base pour des bases de données uniques ont été mis à disposition dans SQL Server 2016.
- La compression de base de données est mise à disposition dans SQL Server 2016 SP1.
- Les BPE ont été mis à disposition dans SQL Server 2017.
- Le chiffrement des données transparent a été mis à disposition dans SQL Server 2019.

Toutefois, certaines fonctionnalités ne sont disponibles que dans l'édition Enterprise. Il s'agit des licences suivantes :

- Opérations d'index en ligne
- Utilisation de plus de 128 Go de RAM par instance de base de données
- Utilisation de plus de 24 cœurs
- Resource Governor pour gérer la charge de travail et la consommation des ressources système
- Opérations de lecture anticipée

La plupart des utilisateurs EnterpriseOne peuvent tirer parti d'autres solutions pour répondre à leurs besoins métier sans utiliser ces fonctionnalités de l'édition Enterprise.

# <span id="page-12-0"></span>Optimiser la configuration de SQL Server

La configuration par défaut de SQL Server n'est pas optimisée pour JD Edwards EnterpriseOne. Vous devez appliquer les configurations appropriées pour garantir des performances optimales pour EnterpriseOne s'exécutant sur une base de données SQL Server. Les sections suivantes décrivent ces paramètres en détail.

#### Rubriques

- [Régler les paramètres de la mémoire](#page-12-1)
- [Ajustement des paramètres de processeur](#page-14-1)
- [Activation de l'initialisation instantanée des fichiers](#page-16-0)
- [Configuration de la compression des données](#page-16-1)
- [Ajout et équilibrage des fichiers de données](#page-21-0)
- [Configuration de la RCSI](#page-26-0)
- [Déplacement de tempdb vers le stockage d'instances](#page-27-0)
- [Activation de la durabilité différée](#page-27-1)

### <span id="page-12-1"></span>Régler les paramètres de la mémoire

Nous vous recommandons de configurer les valeurs de mémoire par défaut pour une base de données SQL Server qui exécute des charges de travail JD Edwards. Il s'agit des licences suivantes :

- Configuration des paramètres de mémoire maximale et minimale
- Verrouillage des pages dans la mémoire

#### <span id="page-12-2"></span>Configuration de la mémoire maximale et minimale

La définition de la mémoire maximale de la base de données SQL Server garantit que les systèmes d'exploitation et les autres processus disposent de suffisamment de mémoire pour effectuer leurs actions sans pagination sur le disque. La définition d'une mémoire maximale et minimale peut empêcher plusieurs instances SQL Server installées sur la même instance EC2 de se priver mutuellement de mémoire.

Vous pouvez utiliser le script suivant pour configurer automatiquement les paramètres maximaux et minimaux avec des valeurs conservatrices. Ce script réserve 1 Go au système d'exploitation, 25 % de la mémoire inférieure à 16 Go et 12,5 % de la mémoire restante sous forme de surcharge. La mémoire minimale de SQL Server est définie sur la moitié de la mémoire maximale. Le script suppose qu'une seule base de données SQL Server est installée sur l'instance EC2.

```
DECLARE @OSMemoryTotalKB bigint; 
DECLARE @OSMemoryUnder16GB bigint; 
DECLARE @OSMemoryOver16GB bigint; 
DECLARE @OSOverhead bigint; 
DECLARE @MemoryOverheadLower bigint; 
DECLARE @MemoryOverheadUpper bigint;
DECLARE @MemoryOverheadTotal bigint; 
DECLARE @SQLMaxMemory int; 
DECLARE @SQLMinMemory int;
-- Find how much memory is available on the OS 
SELECT @OSMemoryTotalKB = total_physical_memory_kb from sys.dm_os_sys_memory; 
SET @OSMemoryUnder16GB = IIF(@OSMemoryTotalKB>16777216, 16777216, @OSMemoryTotalKB); 
SET @OSMemoryOver16GB = IIF(@OSMemoryTotalKB>16777216, @OSMemoryTotalKB-16777216, 0);
-- Calculate overhead for the OS 
SET @OSOverhead= 1048576; -- static 1GB reservation
-- Calculate overhead for managing memory 
SET @MemoryOverheadLower = @OSMemoryUnder16GB/4; --reserve 25% of memory under 16GB for 
 overhead 
SET @MemoryOverheadUpper = @OSMemoryOver16GB/8; -- reserve 12.5% of memory over 16GB 
  for overhead 
SET @MemoryOverheadTotal = @OSOverhead + @MemoryOverheadLower + @MemoryOverheadUpper;
-- Calculate remaining memory available for SQL 
SET @SQLMaxMemory = (@OSMemoryTotalKB-@MemoryOverheadTotal)/1024; 
SET @SQLMinMemory = @SQLMaxMemory/2; -- set minimum to half of maximum
Print N'Total Server memory (KB): ' + CAST(@OSMemoryTotalKB as NVARCHAR);
Print N'Memory Overhead for OS Overhead (KB): ' + CAST(@OSOverhead as NVARCHAR); 
Print N'Memory Overhead for management of lower 16GB (KB): ' + 
 CAST(@MemoryOverheadLower as NVARCHAR); 
Print N'Memory Overhead for management of over 16GB (KB): ' + CAST(@MemoryOverheadUpper 
  as NVARCHAR); 
Print N'Memory Overhead Total: ' + CAST(@MemoryOverheadTotal as NVARCHAR);
```

```
Print N'SQL Minimum Memory (MB): ' + CAST(@SQLMinMemory as NVARCHAR); 
Print N'SQL Maximum Memory (MB): ' + CAST(@SQLMaxMemory as NVARCHAR);
EXEC sp_configure 'show advanced options', 1; 
RECONFIGURE; 
EXEC sp_configure 'min server memory', @SQLMinMemory 
RECONFIGURE; 
EXEC sp_configure 'max server memory', @SQLMaxMemory; 
RECONFIGURE;
```
#### <span id="page-14-0"></span>Verrouillage des pages dans la mémoire

Pour garantir la stabilité de la mémoire utilisée pour une base de données EnterpriseOne SQL Server, nous vous recommandons de verrouiller les pages dans la mémoire. Suivez les étapes dans le guide [Best practices for deploying SQL Server on Amazon EC2](https://docs.aws.amazon.com/prescriptive-guidance/latest/sql-server-ec2-best-practices/lock-pages.html) pour finaliser cette configuration.

### <span id="page-14-1"></span>Ajustement des paramètres de processeur

Les paramètres de processeur par défaut d'une base de données SQL Server permettent aux processus de consommer toutes les ressources disponibles pour effectuer leurs tâches. Cette configuration peut priver les processus EnterpriseOne des ressources de processeur dont ils ont besoin, ce qui entraîne des problèmes de performances et des délais d'expiration. Pour atténuer ce problème, vous pouvez ajuster le degré maximal de parallélisme et les paramètres de seuil de coût.

#### <span id="page-14-2"></span>Ajustement du MAXDOP

Par défaut, le degré de parallélisme maximal (MAXDOP) est défini sur illimité (0). La définition de MAXDOP sur une valeur de 1 désactive le parallélisme et oblige les requêtes à s'exécuter avec un thread unique. Une valeur autre que 0 ou 1 définit le nombre maximal de threads parallèles (vCPU) qu'une seule requête peut utiliser.

Pour définir la valeur appropriée de MAXDOP, considérez les points suivants :

• Si vous utilisez l'édition Enterprise de SQL Server, vous pouvez utiliser Resource Governor pour contrôler l'allocation de processeurs. Cependant, étant donné que l'édition Standard de SQL Server est généralement plus rentable, de nombreuses installations EnterpriseOne ne peuvent pas utiliser Resource Governor.

- La plupart des processus EnterpriseOne sont de courtes opérations DML et n'utilisent pas le parallélisme. Cependant, de nombreuses applications tierces tirent parti du parallélisme et peuvent subir une dégradation des performances lorsque le parallélisme est réduit ou désactivé.
- Vous pouvez définir une valeur de MAXDOP inférieure pour limiter la capacité de chaque processus à saturer le système.

Nous vous recommandons de définir la valeur de MAXDOP, au maximum, à la moitié du nombre de vCPU disponibles dans l'instance. La valeur minimale de MAXDOP serait de 1, ce qui désactive complètement le parallélisme. La requête suivante désactive le parallélisme en attribuant au MAXDOP la valeur 1, mais vous pouvez ajuster le script pour lui attribuer une autre valeur de MAXDOP.

#### **a** Note

Les scripts présentés dans ce guide utilisent JDE\_Prist920 comme nom de base de données EnterpriseOne. Pour utiliser les scripts, mettez à jour le nom de la base de données afin qu'il reflète votre base de données.

```
USE JDE_Prist920; 
GO 
EXEC sp_configure 'show advanced options', 1; 
GO 
RECONFIGURE WITH OVERRIDE; 
GO 
EXEC sp_configure 'max degree of parallelism', 1; 
GO 
RECONFIGURE WITH OVERRIDE; 
GO
```
#### <span id="page-15-0"></span>Ajustement du seuil de coût pour le parallélisme

Si vous activez le parallélisme en attribuant au MAXDOP une valeur supérieure à 1, définissez le seuil de coût du parallélisme à 50 ou plus afin de limiter le nombre de requêtes EnterpriseOne prises en compte pour le parallélisme. Vous pouvez utiliser le script suivant pour définir la valeur.

```
EXEC sp_configure 'show advanced options', 1;
```

```
GO 
RECONFIGURE 
GO 
EXEC sp_configure 'cost threshold for parallelism', 50; 
GO 
RECONFIGURE 
GO
```
### <span id="page-16-0"></span>Activation de l'initialisation instantanée des fichiers

Lorsqu'un fichier de base de données prend de l'ampleur, le nouvel espace disque est rempli de zéros (0x0) par défaut. Cela donne lieu à de nombreuses E/S système et peut dégrader les performances du système. L'initialisation instantanée des fichiers empêche les opérations de remise à zéro sur l'espace disque alloué. Pour activer l'initialisation instantanée des fichiers, suivez les étapes décrites dans le guide [Best practices for deploying SQL Server on Amazon EC2](https://docs.aws.amazon.com/prescriptive-guidance/latest/sql-server-ec2-best-practices/instance-file.html).

## <span id="page-16-1"></span>Configuration de la compression des données

Vous pouvez compresser les tables et les index dans les données métier et les tables de contrôle EnterpriseOne en utilisant la compression de pages ou de lignes. La plupart des charges de travail d'EnterpriseOne sur AWS présentent les meilleures performances avec la compression de pages, mais les charges de travail extrêmement volumineuses (multiples de téraoctets non compressés) peuvent être plus performantes avec la compression de lignes. Le présent guide n'aborde pas en détail la question de la compression des pages par rapport à celle des lignes. Cette section porte essentiellement sur la compression des pages.

Lorsque vous activez la compression pour les charges de travail normales d'EnterpriseOne, il y a une augmentation minimale de l'utilisation du processeur, mais des avantages significatifs en termes de performances globales du système, qui peuvent être mesurés dans les domaines suivants :

- Diminution de la taille des bases de données et des besoins en stockage, car les données sont stockées sur disque dans un format compressé.
- Hausse du taux d'accès au cache tampon, car le cache tampon peut contenir beaucoup plus de données lorsqu'il est compressé.
- Réduction des IOPS et du débit Amazon EBS requis, car chaque opération d'E/S renvoie beaucoup plus de données, et moins d'opérations sont nécessaires, car le cache tampon est plus efficace.

• Accélération des sauvegardes, car les données restent compressées tout au long du processus de sauvegarde.

Vous pouvez activer la compression individuellement uniquement par table ou par index. Vous pouvez également choisir le type de compression, soit par page ou par ligne, par table et par index. Il peut être avantageux de ne pas compresser les tables mises à jour régulièrement, telles que les tables F0002 (Nombre suivant) et F0902 (Soldes de comptes). Dans de nombreux cas, l'activation de la compression entre toutes les tables et tous les index constitue la solution la plus simple, car elle offre la plupart des avantages sans nécessiter d'analyse objet par objet. Les étapes décrites dans ce guide permettent de compresser toutes les tables et tous les index avec une compression de page.

Dans certains cas, la compression peut entraîner une dégradation des performances, notamment lorsque des systèmes tiers accèdent directement aux bases de données JD Edwards et effectuent des opérations d'analyse des tables et des index. Cette dégradation est généralement due à des requêtes peu performantes. Dans ces cas, examinez les requêtes lentes et utilisez des techniques d'optimisation courantes pour améliorer leurs performances. Par exemple, envisagez de réécrire les requêtes pour utiliser les index existants ou en créer d'autres.

L'activation de la compression est un processus qui comporte plusieurs étapes. La plupart de ces étapes nécessitent un accès exclusif aux objets de la base de données, ce qui signifie que vous devez mettre EnterpriseOne et d'autres systèmes hors ligne. Suivez ces étapes de haut niveau pour activer la compression de page sur toutes les tables et tous les index des schémas DTA et CTL :

- 1. [Vérifier l'utilisation de l'espace disque avant la compression](#page-17-0).
- 2. [Exécuter le script d'énumération.](#page-18-0)
- 3. [Exécuter le script de compression.](#page-20-0)
- 4. [Vérifier l'utilisation de l'espace disque après la compression.](#page-20-1)

#### <span id="page-17-0"></span>Vérification de l'utilisation de l'espace disque avant la compression

Pour vérifier l'utilisation actuelle de l'espace disque, exécutez les scripts suivants.

```
USE JDE_PRIST920
SELECT DB_NAME() AS DbName, 
     type_desc, 
     CAST(FILEPROPERTY(name, 'SpaceUsed') AS INT)/128.0 AS SpaceUsedMB
FROM sys.database_files
```

```
WHERE type IN (0,1)AND type_desc = 'ROWS';
SELECT SUM(CAST(FILEPROPERTY(name, 'SpaceUsed') AS INT)/128.0) AS TotalSpaceUsedMB
FROM sys.database_files
WHERE type IN (0,1)AND type_desc = 'ROWS'
```
La sortie doit ressembler à ce qui suit :

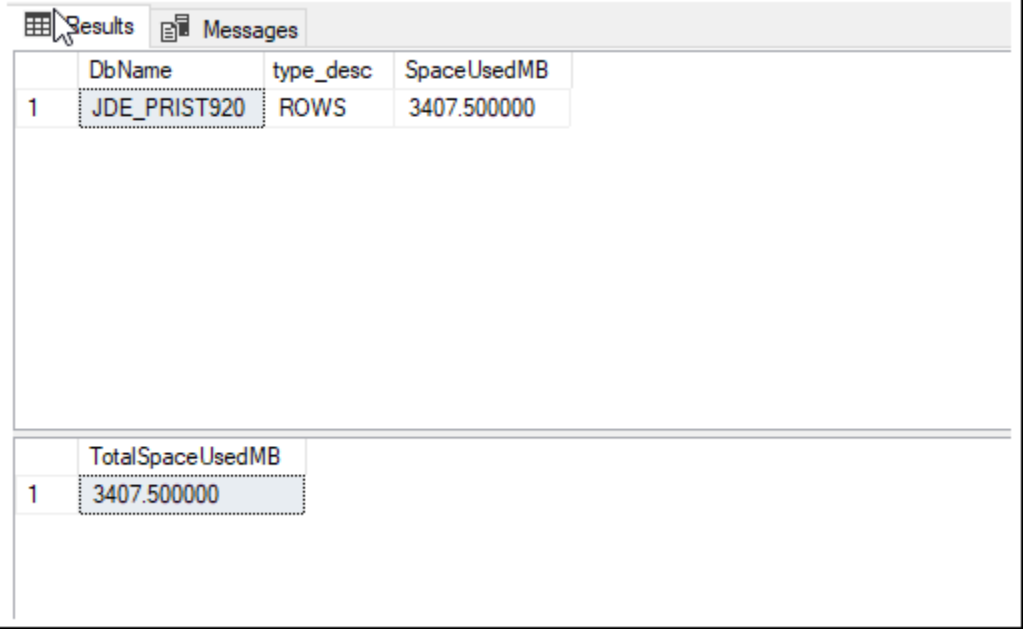

Dans cet exemple, les lignes du tableau occupent 3 407 Mo d'espace disque.

#### <span id="page-18-0"></span>Exécution du script d'énumération

En raison du volume important de tables et d'index dans la base de données EnterpriseOne, vous pouvez utiliser un script pour énumérer les objets à compresser. La sortie du script d'énumération est le script de compression utilisé dans la section suivante. Avant d'exécuter le script suivant, mettez à jour les noms des propriétaires du schéma afin qu'ils reflètent les propriétaires des tables et des index que vous souhaitez compresser.

```
declare @tblname as varchar(100)
declare @idxname as varchar(100)
declare @schemaname as varchar(100)
declare @sqlstatement as varchar(512)
declare tblcurs CURSOR for
```

```
 select t.name as tblname, s.name as schemaname 
     from sys.tables t 
     inner join sys.schemas s on t.schema_id = s.schema_id 
     inner join sys.indexes i on i.object_id = t.object_id 
    inner join sys.partitions p on i.object_id = p.object_id AND i.index_id =
  p.index_id 
     where s.name in ('PS920DTA', 'PS920CTL') 
     and i.type_desc='CLUSTERED' 
     and p.data_compression_desc <> 'PAGE'
open tblcurs
FETCH next from tblcurs into @tblname, @schemaname
while @@FETCH_STATUS = 0
begin 
                 FETCH next from tblcurs into @tblname, @schemaname 
                 set @sqlstatement = 'alter table ' + @schemaname + '.' + @tblname + ' 
  rebuild with (DATA_COMPRESSION = PAGE)' 
                 print @sqlstatement
end
close tblcurs
deallocate tblcurs
declare idxcurs CURSOR for 
     select i.name as idxname, t.name as tblname, s.name as schemaname 
     from sys.tables t 
     inner join sys.schemas s on t.schema_id = s.schema_id 
     inner join sys.indexes i on i.object_id = t.object_id 
    inner jOIN sys.partitions p ON i.object_id = p.object_id AND i.index_id =
  p.index_id 
     where s.name in ('PS920DTA', 'PS920CTL') 
     and p.data_compression_desc <> 'PAGE' 
     and i.type_desc='NONCLUSTERED' 
     and i.name is not null
open idxcurs
FETCH next from idxcurs into @idxname, @tblname, @schemaname
while @@FETCH_STATUS = 0
begin 
                 FETCH next from idxcurs into @idxname, @tblname, @schemaname 
                 set @sqlstatement = 'alter index ' + @idxname + ' on ' + @schemaname + 
  '.' + @tblname + ' rebuild with (DATA_COMPRESSION = PAGE)' 
                 print @sqlstatement
end
close idxcurs
deallocate idxcurs
```
### <span id="page-20-0"></span>Exécution du script de compilation

Examinez le résultat du script d'énumération que vous avez exécuté dans la section précédente. Vous pouvez diviser ce script de compression en scripts plus petits et les exécuter individuellement et en parallèle.

#### **A** Important

Assurez-vous que le système EnterpriseOne est hors ligne lorsque vous exécutez ce script sur votre base de données EnterpriseOne.

Voici un exemple de script de compression.

```
alter table PS920DTA.F07620 rebuild with (DATA_COMPRESSION = PAGE)
alter table PS920DTA.F760404A rebuild with (DATA_COMPRESSION = PAGE)
alter table PS920DTA.F31B93Z1 rebuild with (DATA_COMPRESSION = PAGE)
alter table PS920DTA.F31B65 rebuild with (DATA_COMPRESSION = PAGE)
alter table PS920DTA.F47156 rebuild with (DATA_COMPRESSION = PAGE)
alter table PS920DTA.F74F210 rebuild with (DATA_COMPRESSION = PAGE)
...
alter index F4611_16 on PS920DTA.F4611 rebuild with (DATA_COMPRESSION = PAGE)
alter index F4611_17 on PS920DTA.F4611 rebuild with (DATA_COMPRESSION = PAGE)
alter index F7000110_PK on PS920DTA.F7000110 rebuild with (DATA_COMPRESSION = PAGE)
alter index F7000110 3 on PS920DTA.F7000110 rebuild with (DATA COMPRESSION = PAGE)
alter index F7000110_4 on PS920DTA.F7000110 rebuild with (DATA_COMPRESSION = PAGE)
alter index F76A801T_PK on PS920DTA.F76A801T rebuild with (DATA_COMPRESSION = PAGE)
...
```
#### <span id="page-20-1"></span>Vérification de l'utilisation de l'espace disque après la compression

Pour vérifier l'utilisation actuelle de l'espace disque de la base de données après compression, exécutez le script suivant.

```
USE JDE_PRIST920
SELECT DB_NAME() AS DbName, 
     type_desc, 
     CAST(FILEPROPERTY(name, 'SpaceUsed') AS INT)/128.0 AS SpaceUsedMB
FROM sys.database_files
WHERE type IN (0,1)
```
AND type\_desc = 'ROWS'; SELECT SUM(CAST(FILEPROPERTY(name, 'SpaceUsed') AS INT)/128.0) AS TotalSpaceUsedMB FROM sys.database\_files WHERE type IN  $(0,1)$ AND type\_desc = 'ROWS'

La sortie doit ressembler à ce qui suit.

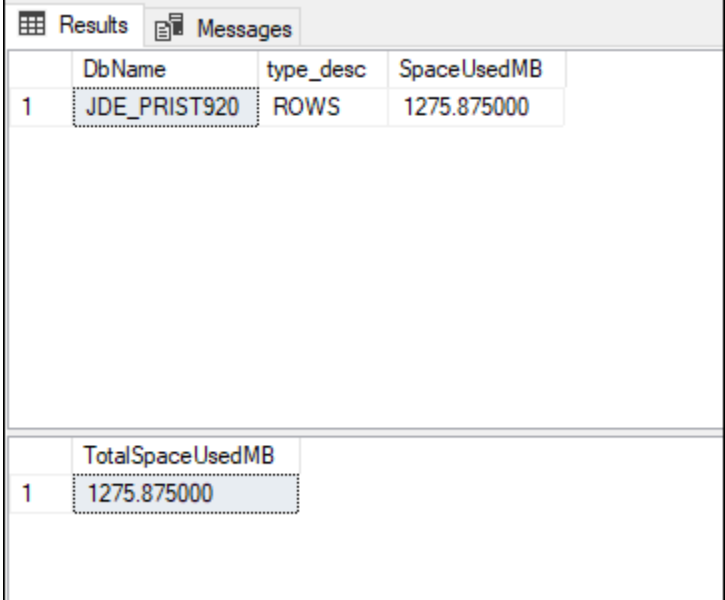

Dans cet exemple, vous pouvez constater que l'espace utilisé est passé de 3 407 Mo à 1 275 Mo, ce qui représente une économie de 62 % grâce à la compression. Les économies réalisées par votre base de données varient en fonction de la manière dont les données sont réparties entre les tables dans la base de données.

### <span id="page-21-0"></span>Ajout et équilibrage des fichiers de données

Les bases de données SQL Server fournies avec EnterpriseOne peuvent souvent bénéficier de fichiers supplémentaires. Des fichiers supplémentaires permettent un équilibre optimal entre le stockage et les cœurs de processeur. L'équilibrage des fichiers est un processus qui comporte plusieurs étapes. La plupart de ces étapes nécessitent un accès exclusif aux objets de base de données. Vous devez donc mettre EnterpriseOne et les autres systèmes accédant à la base de données hors ligne.

- 1. [Effectuer des calculs du dimensionnement des fichiers](#page-22-0).
- 2. [Créer des fichiers.](#page-23-0)
- 3. [Vider temporairement le fichier MDF.](#page-24-0)
- 4. [Redimensionner le fichier MDF.](#page-25-0)
- 5. [Nettoyer](#page-25-1).
- 6. [Valider les résultats.](#page-25-2)

#### <span id="page-22-0"></span>Calculs du dimensionnement des fichiers

Pour trouver la taille appropriée des fichiers de base de données, commencez par examiner la taille des données ROW actuelles à l'aide de la requête suivante.

```
USE JDE_PRIST920
SELECT SUM(CAST(FILEPROPERTY(name, 'SpaceUsed') AS INT)/128.0) AS SpaceUsedMB
FROM sys.database_files
WHERE type IN (0,1)AND type_desc = 'ROWS'
```
Effectuez ensuite les calculs suivants et complétez la colonne Votre valeur :

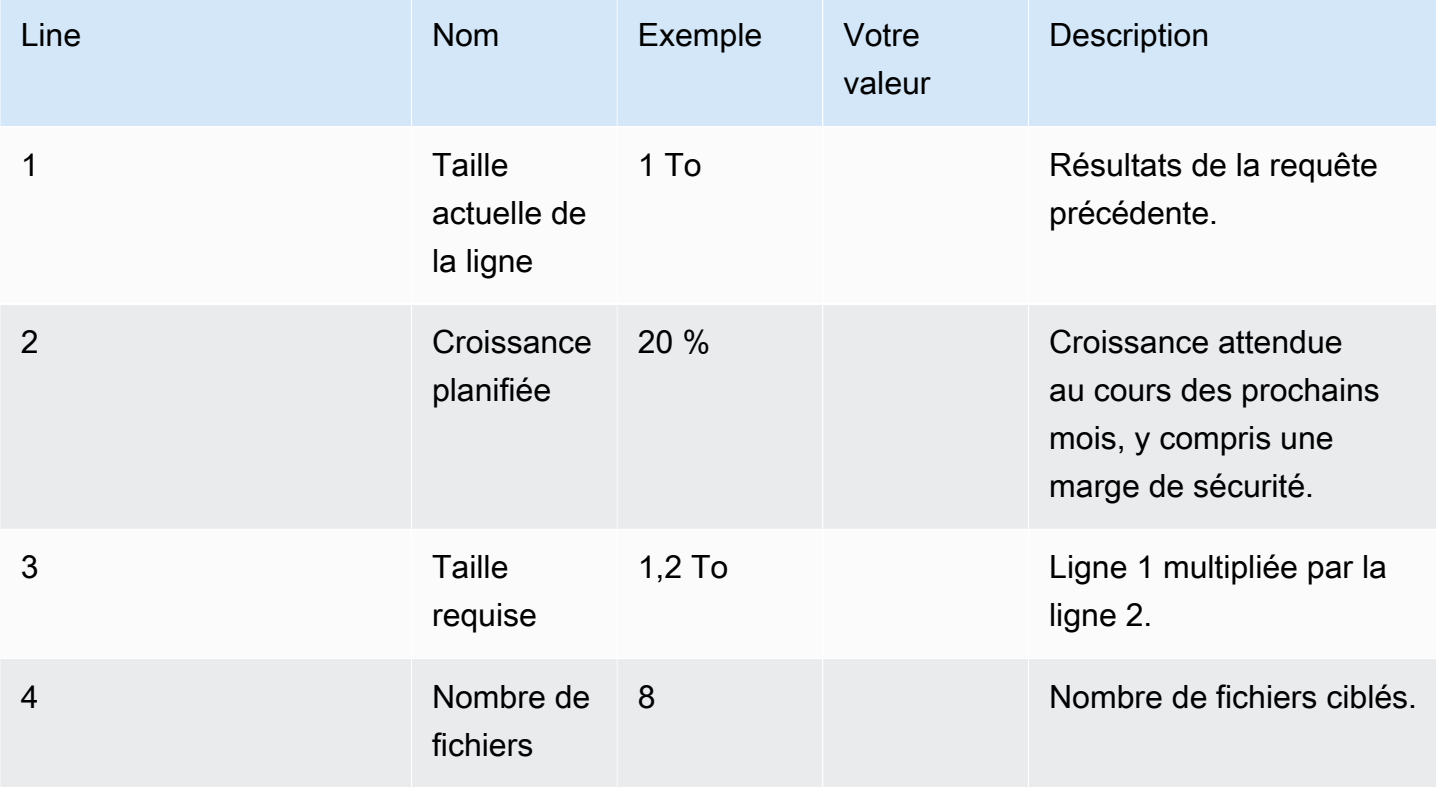

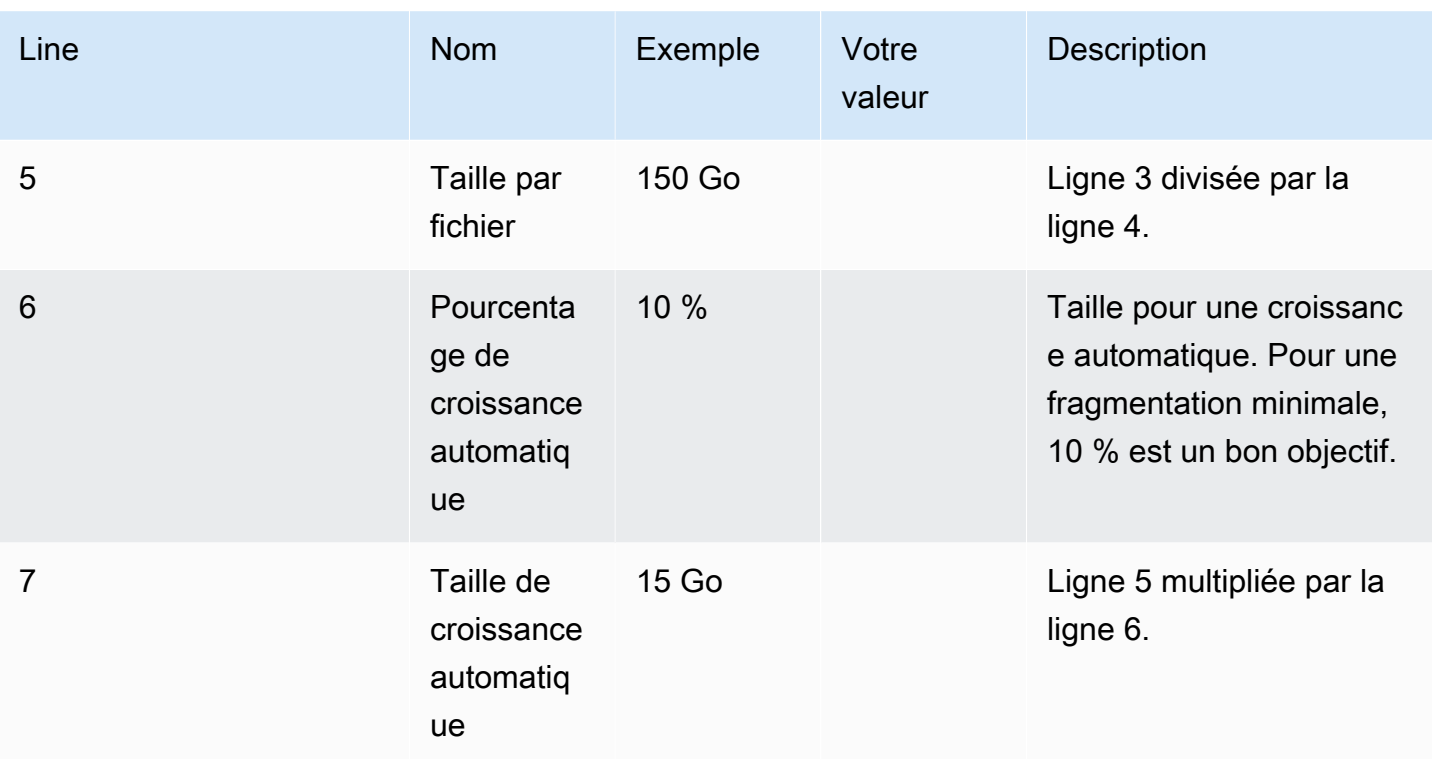

#### <span id="page-23-0"></span>Création de fichiers

Utilisez le script suivant comme modèle pour ajouter des fichiers à la base de données. Modifiez les paramètres suivants :

- Modifiez JDE-PRIST920 par le nom de la base de données à laquelle vous souhaitez ajouter des fichiers.
- Pour NAME, spécifiez le nom logique de chaque fichier que vous souhaitez ajouter.
- Pour FILENAME, spécifiez le nom physique de chaque fichier que vous souhaitez ajouter.
- Pour FILEGROWTH, utilisez la valeur que vous avez calculée à la ligne 7 du tableau précédent.
- Pour SIZE, spécifiez la valeur de la ligne 5 du tableau précédent.

```
USE master;
GO
ALTER DATABASE JDE_PRIST920 
MODIFY FILE (NAME = JDE_PRIST920_Data, FILEGROWTH = 15GB);
GO
```

```
ALTER DATABASE JDE_PRIST920 
ADD FILE
(NAME = JDE_PRIST920_Data2, FILENAME = 'M:\DATA\PRIST920_Data2.ndf', SIZE=150GB, 
  FILEGROWTH = 15GB),
(NAME = JDE_PRIST920_Data3, FILENAME = 'M:\DATA\PRIST920_Data3.ndf', SIZE=150GB, 
  FILEGROWTH = 15GB),
(NAME = JDE_PRIST920_Data4, FILENAME = 'M:\DATA\PRIST920_Data4.ndf', SIZE=150GB, 
  FILEGROWTH = 15GB),
(NAME = JDE_PRIST920_Data5, FILENAME = 'M:\DATA\PRIST920_Data5.ndf', SIZE=150GB, 
  FILEGROWTH = 15GB),
(NAME = JDE_PRIST920_Data6, FILENAME = 'M:\DATA\PRIST920_Data6.ndf', SIZE=150GB, 
  FILEGROWTH = 15GB),
(NAME = JDE_PRIST920_Data7, FILENAME = 'M:\DATA\PRIST920_Data7.ndf', SIZE=150GB, 
  FILEGROWTH = 15GB),
(NAME = JDE_PRIST920_Data8, FILENAME = 'M:\DATA\PRIST920_Data8.ndf', SIZE=150GB, 
  FILEGROWTH = 15GB),
(NAME = JDE_PRIST920_TEMP, FILENAME = 'M:\DATA\PRIST920_TEMP.ndf', SIZE=150GB, 
  FILEGROWTH = 15GB)
GO
```
#### <span id="page-24-0"></span>Vider temporairement le fichier MDF

Une fois les fichiers créés, migrez les données depuis les fichiers MDF vers les fichiers NDF en exécutant la commande suivante pour chaque fichier. Ajustez les noms de fichiers pour qu'ils reflètent ceux de votre base de données.

```
USE JDE_PRIST920 
DBCC SHRINKFILE (JDE_PRIST920_Data, EMPTYFILE)
```
La commande EMPTYFILE génère une erreur, car certains contenus ne peuvent pas être déplacés vers un fichier NDF. Vous ne pouvez pas ignorer ce message d'erreur.

```
Results Bill Messages
  DBCC SHRINKFILE: System table SYSFILES1 Page 1:185736 could not be moved to other files because it only can reside in the primary file of the database.
  Msg 2555, Level 16, State 1, Line 2<br>Cannot move all contents of file "JDE PRIST920 Data" to other places to complete the emptyfile operation
  DBCC execution completed. If DBCC printed error messages, contact your system administrator.
  Completion time: 2022-09-12T16:17:29.6488503+00:00
```
### <span id="page-25-0"></span>Redimensionnement du fichier MDF

Exécutez la commande suivante pour réduire la taille du fichier MDF et atteindre la taille cible. Ajustez la taille du fichier pour refléter la valeur de la ligne 5 du calcul dans le tableau.

```
JDE_PRIST920 
DBCC SHRINKFILE (JDE_PRIST920_Data, 150000);
```
Occasionnellement, la commande SHRINKFILE échouera en raison du placement du contenu qui n'a pas pu être déplacé vers un fichier NDF. Dans ce cas, il peut être nécessaire d'exécuter la commande DBCC DBREINDEX, de réexécuter le processus pour vider le fichier et de réessayer l'opération SHRINKFILE.

#### <span id="page-25-1"></span>Nettoyage

Lorsque les fichiers cible ont été créés et que le fichier MDF est correctement dimensionné, utilisez la commande suivante pour migrer les données du fichier TEMP vers le fichier MDF. Ajustez les noms de fichiers pour qu'ils reflètent ceux de votre base de données.

DBCC SHRINKFILE (JDE\_PRIST920\_TEMP, EMPTYFILE)

Lorsque le fichier est vide, vous pouvez le supprimer en utilisant la commande suivante :

```
ALTER DATABASE JDE_PRIST920;
REMOVE FILE JDE_PRIST920_TEMP;
```
### <span id="page-25-2"></span>Validation des résultats

Pour vérifier l'utilisation actuelle de l'espace disque de la base de données après l'équilibrage, exécutez les scripts suivants.

```
USE JDE_PRIST920
SELECT DB_NAME() AS DbName, 
     type_desc, 
     CAST(FILEPROPERTY(name, 'SpaceUsed') AS INT)/128.0 AS SpaceUsedMB
FROM sys.database_files
WHERE type IN (0,1)AND type_desc = 'ROWS';
```
SELECT SUM(CAST(FILEPROPERTY(name, 'SpaceUsed') AS INT)/128.0) AS TotalSpaceUsedMB FROM sys.database\_files WHERE type IN  $(0,1)$ AND type\_desc = 'ROWS'

La sortie doit ressembler à ce qui suit. Les fichiers seront rarement parfaitement équilibrés, car certains contenus ne peuvent exister que dans le fichier MDF.

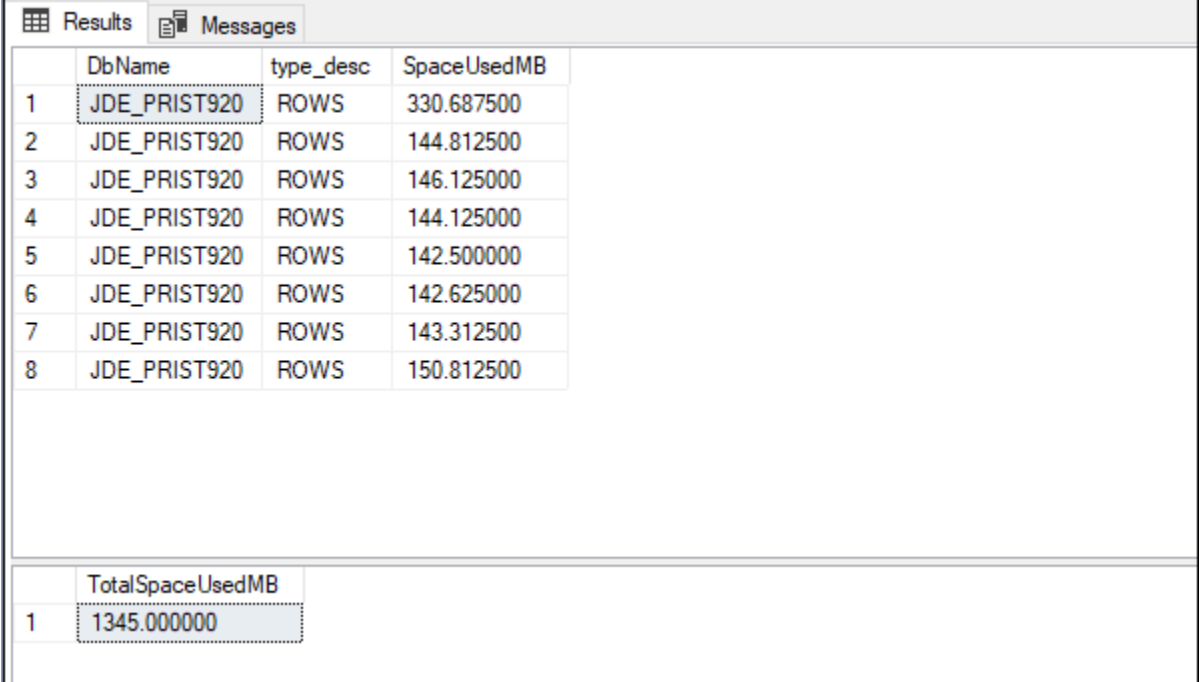

### <span id="page-26-0"></span>Configuration de la RCSI

Nous vous recommandons d'activer l'isolation des instantanés validés en lecture (RCSI) pour chaque base de données EnterpriseOne. Dans le cas contraire, vous risquez de rencontrer des scénarios de verrouillage qui affectent les performances du système. Dans certains cas, EnterpriseOne peut revenir à \*NOLOCK, ce qui peut entraîner des opérations de lecture incorrectes si la RCSI n'est pas activée.

Pour activer la RCSI, exécutez la commande suivante pour chaque base de données et modifiez le nom de la base de données en conséquence.

```
USE master
ALTER DATABASE JDE_Prist920 SET READ_COMMITTED_SNAPSHOT ON
```
GO

Après avoir activé la RCSI, ajustez la configuration d'EnterpriseOne comme décrit dans la note 2565588 de My Oracle Support (MOS) (enregistrement requis). Les ajustements désactivent le délai d'expiration des requêtes SQL et désactivent les nouvelles tentatives avec \*NOLOCK. Ces paramètres sont obligatoires lorsque la RCSI n'est pas activée.

### <span id="page-27-0"></span>Déplacement de **tempdb** vers le stockage d'instances

Lorsque la RCSI est activée, une charge d'IOPS et de débit significative peut être créée dans tempdb pour conserver les versions des enregistrements pendant les transactions. En raison de cette charge, vous devez déplacer tempdb vers le stockage d'instances NVMe. Pour plus d'informations sur la façon de transférer tempdb vers le stockage d'instances, suivez les étapes décrites dans le guide [Best practices for deploying SQL Server on Amazon EC2.](https://docs.aws.amazon.com/prescriptive-guidance/latest/sql-server-ec2-best-practices/tempdb.html)

### <span id="page-27-1"></span>Activation de la durabilité différée

Certains processus tels que la planification des exigences matérielles (MRP) d'EnterpriseOne rencontrent un goulot d'étranglement dû à la latence du disque lors de la validation des transactions dans le journal des transactions. Le déplacement du journal des transactions (LDF) vers le stockage io2 ou io2 Block Express améliore souvent suffisamment les performances pour répondre aux exigences de l'entreprise. Si cela n'est pas suffisant, vous pouvez configurer la durabilité différée dans la base de données.

#### **A** Important

Vous ne devez activer la durabilité différée que si les performances ne sont pas acceptables et si vous comprenez parfaitement le comportement de vos transactions entre les bases de données en cas de défaillance du système.

Lorsque vous activez la durabilité différée, les validations des transactions sont mises en cache à l'aide d'une opération d'écriture différée (au lieu d'une écriture directe). En cas de défaillance du système, la cohérence de la base de données est toujours garantie. Cependant, toutes les transactions qui n'ont pas été validées sur disque sont perdues. En outre, des fonctionnalités supplémentaires liées à la réplication, notamment les fonctionnalités utilisées par AWS Database Migration Service (AWS DMS), deviennent indisponibles lorsque la durabilité différée est effective. Lors des tests MRP dans une configuration spécifique, nous avons observé ce qui suit :

- Le déplacement du fichier LDF vers io2 Block Express a réduit le temps d'exécution de 52 % par rapport à une référence avec le fichier LDF sur gp3.
- L'activation de la durabilité différée a réduit le temps d'exécution de 79 % par rapport à une valeur de référence avec le fichier LDF sur gp3.

Exécutez la commande suivante pour activer la durabilité différée sur la base de données.

```
USE master
ALTER DATABASE JDE_Prist920 SET DELAYED_DURABILITY = FORCE
```
La durabilité différée vide généralement le journal plusieurs fois par seconde, mais il peut y avoir un décalage accru en cas de goulot d'étranglement des E/S sur le disque. Pour garantir un objectif de point de reprise (RPO) bas, vous pouvez placer la commande sys.sp\_flush\_log sur un planificateur de manière à s'exécuter à haute fréquence. Cette procédure force le vidage du journal sur le disque.

Le script suivant crée une tâche sur le planificateur de tâches SQL qui s'exécutera toutes les minutes. Ajustez le nom de la tâche et le nom de la base de données dans le script en fonction de vos besoins.

```
USE msdb; 
GO 
DECLARE @myjob nvarchar(128);
DECLARE @mydb nvarchar(128);
DECLARE @mycommand nvarchar(max);
DECLARE @myschedule nvarchar(128);
DECLARE @jobId binary(16);
DECLARE @scheduleId binary(16);
SET @myjob = 'JDE_Prist920 Flush Log Cache';
SET @mydb = 'JDE_Prist920';
SET @mycommand = 'sys.sp_flush_log';
SET @myschedule = 'EveryMinute';
SELECT @scheduleId = schedule_id FROM msdb.dbo.sysschedules WHERE (name = @myschedule)
IF (@scheduleId IS NULL)
```

```
BEGIN 
  EXEC sp_add_schedule 
      @schedule_name = @myschedule, 
     @freq_type = 4,
      @freq_interval = 1, 
      @freq_subday_type = 0x2, 
      @freq_subday_interval= 60
END
SELECT @jobId = job_id FROM msdb.dbo.sysjobs WHERE (name = @myjob)
IF (@jobId IS NULL)
BEGIN 
     EXEC sp_add_job @job_name = @myjob 
  EXEC sp_add_jobstep 
      @job_name = @myjob, 
      @step_name = N'process step', 
      @subsystem = N'TSQL', 
   @command = @mycommand, 
   @database_name = @mydb 
  EXEC sp_attach_schedule 
   @job_name = @myjob, 
   @schedule_name = @myschedule; 
  EXEC dbo.sp_add_jobserver 
   @job_name = @myjob
END
```
# <span id="page-30-0"></span>Étapes suivantes

Ce guide s'est concentré sur l'optimisation d'une configuration SQL Server pour EnterpriseOne. Des sujets tels que la reprise après sinistre d'une base de données n'entrent pas dans le cadre de ce document, mais doivent être abordés dans celui de la configuration. Veuillez consulter la section [Ressources](#page-32-0) pour en apprendre davantage.

Il existe également de nombreux services et fonctionnalités AWS que vous pouvez utiliser pour optimiser votre système EnterpriseOne, notamment les suivants.

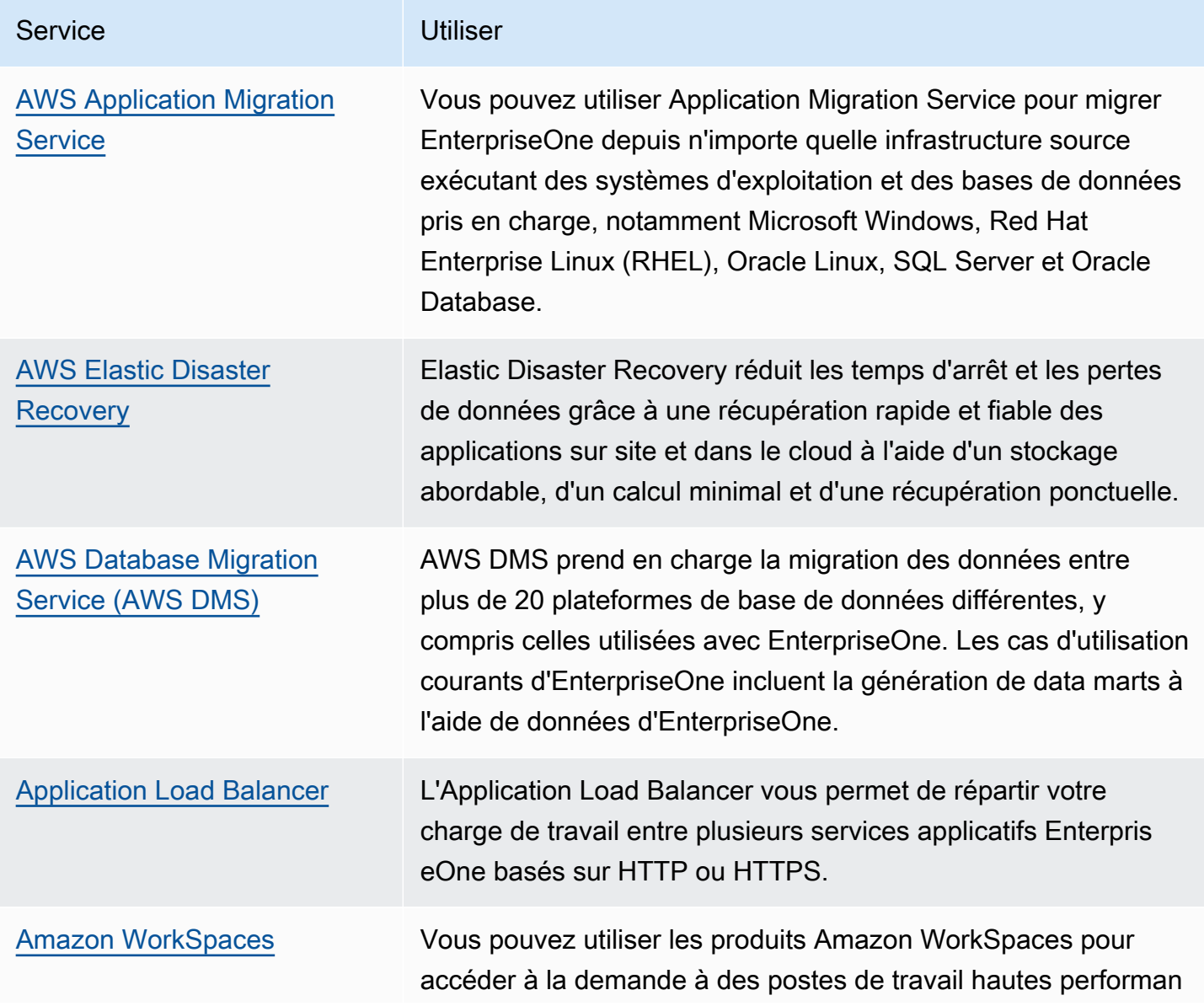

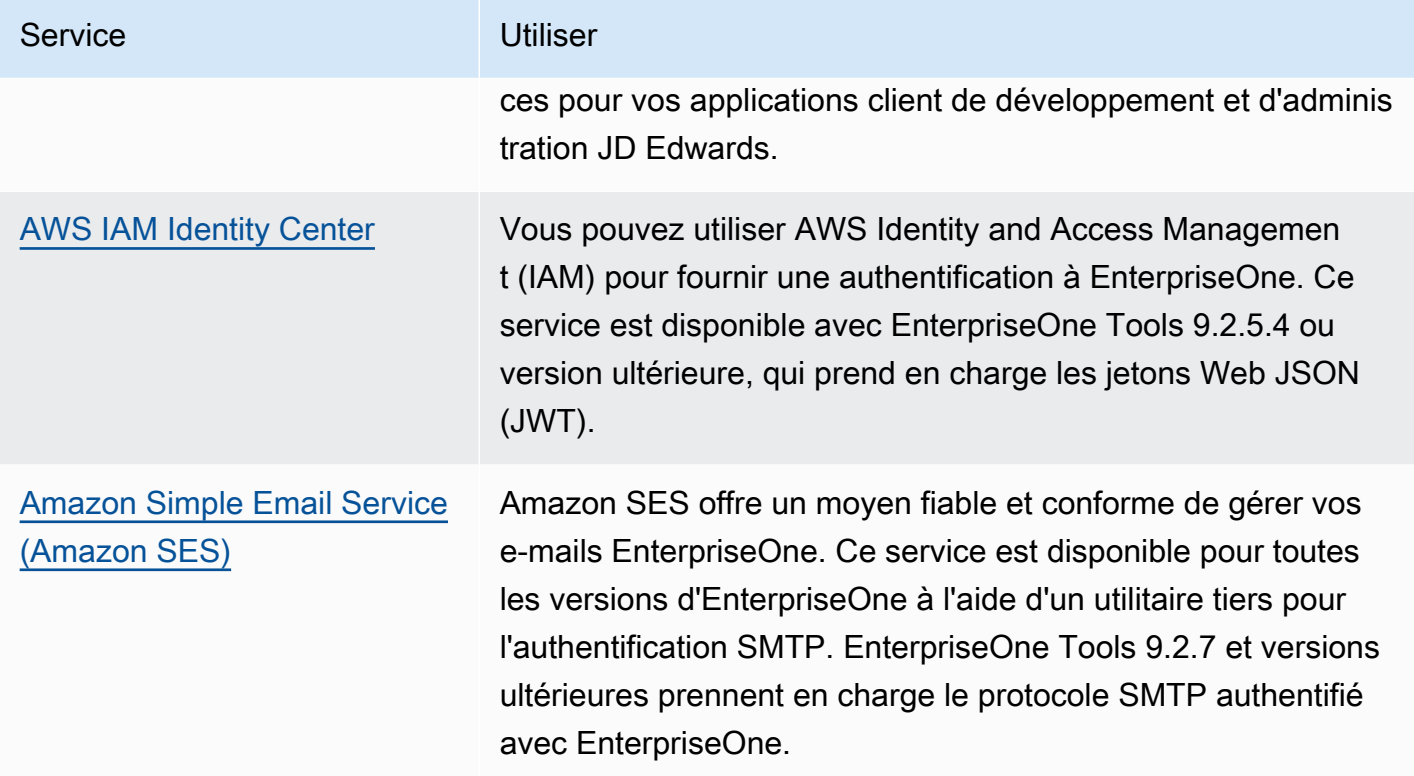

## <span id="page-32-0"></span>**Ressources**

- [Migrating Microsoft SQL Server databases to the AWS Cloud](https://docs.aws.amazon.com/prescriptive-guidance/latest/migration-sql-server/) (Recommandations AWS)
- [Best practices for deploying SQL Server on Amazon EC2](https://docs.aws.amazon.com/prescriptive-guidance/latest/sql-server-ec2-best-practices/tempdb.html) (Recommandations AWS)
- [Instances Amazon EC2](https://docs.aws.amazon.com/AWSEC2/latest/WindowsGuide/Instances.html) (documentation Amazon EC2)
- [Documentation Amazon Elastic Block Store \(Amazon EBS\)](https://docs.aws.amazon.com/AWSEC2/latest/UserGuide/AmazonEBS.html)
- [Groupes de placement](https://docs.aws.amazon.com/AWSEC2/latest/UserGuide/placement-groups.html) (documentation Amazon EC2)
- [Hosting IBM i and AIX Systems with Low-Latency Connectivity to AWS with Connectria](https://aws.amazon.com/blogs/apn/hosting-ibm-i-and-aix-systems-with-low-latency-connectivity-to-aws-with-connectria/) (billet de blog AWS)

## <span id="page-33-0"></span>Historique du document

Le tableau suivant décrit les modifications importantes apportées à ce guide. Pour être averti des mises à jour à venir, abonnez-vous à un [fil RSS.](https://docs.aws.amazon.com/prescriptive-guidance/latest/sql-server-optimization-for-enterpriseone/sql-server-optimization-for-enterpriseone.rss)

Modification Description Description Date

[Publication initiale](#page-33-0) — <sup>2022</sup>

# <span id="page-34-0"></span>AWS Glossaire des directives prescriptives

Les termes suivants sont couramment utilisés dans les stratégies, les guides et les modèles fournis par les directives AWS prescriptives. Pour suggérer des entrées, veuillez utiliser le lien Faire un commentaire à la fin du glossaire.

### <span id="page-34-1"></span>Nombres

#### 7 R

Sept politiques de migration courantes pour transférer des applications vers le cloud. Ces politiques s'appuient sur les 5 R identifiés par Gartner en 2011 et sont les suivantes :

- Refactorisation/réarchitecture : transférez une application et modifiez son architecture en tirant pleinement parti des fonctionnalités natives cloud pour améliorer l'agilité, les performances et la capacité de mise à l'échelle. Cela implique généralement le transfert du système d'exploitation et de la base de données. Exemple : migrez votre base de données Oracle sur site vers l'édition compatible avec Amazon Aurora PostgreSQL.
- Replateformer (déplacer et remodeler) : transférez une application vers le cloud et introduisez un certain niveau d'optimisation pour tirer parti des fonctionnalités du cloud. Exemple : migrez votre base de données Oracle sur site vers Amazon Relational Database Service (Amazon RDS) pour Oracle dans le. AWS Cloud
- Racheter (rachat) : optez pour un autre produit, généralement en passant d'une licence traditionnelle à un modèle SaaS. Exemple : migrez votre système de gestion de la relation client (CRM) vers Salesforce.com.
- Réhéberger (lift and shift) : transférez une application vers le cloud sans apporter de modifications pour tirer parti des fonctionnalités du cloud. Exemple : migrez votre base de données Oracle sur site vers Oracle sur une instance EC2 dans le. AWS Cloud
- Relocaliser (lift and shift au niveau de l'hyperviseur) : transférez l'infrastructure vers le cloud sans acheter de nouveau matériel, réécrire des applications ou modifier vos opérations existantes. Vous migrez des serveurs d'une plateforme sur site vers un service cloud pour la même plateforme. Exemple : migrer une Microsoft Hyper-V application vers AWS.
- Retenir : conservez les applications dans votre environnement source. Il peut s'agir d'applications nécessitant une refactorisation majeure, que vous souhaitez retarder, et d'applications existantes que vous souhaitez retenir, car rien ne justifie leur migration sur le plan commercial.

• Retirer : mettez hors service ou supprimez les applications dont vous n'avez plus besoin dans votre environnement source.

#### <span id="page-35-0"></span>A

#### ABAC

Voir contrôle [d'accès basé sur les attributs.](#page-37-0)

#### services abstraits

Consultez la section [Services gérés.](#page-58-0)

#### ACIDE

Voir [atomicité, consistance, isolation, durabilité.](#page-37-1)

#### migration active-active

Méthode de migration de base de données dans laquelle la synchronisation des bases de données source et cible est maintenue (à l'aide d'un outil de réplication bidirectionnelle ou d'opérations d'écriture double), tandis que les deux bases de données gèrent les transactions provenant de la connexion d'applications pendant la migration. Cette méthode prend en charge la migration par petits lots contrôlés au lieu d'exiger un basculement ponctuel. Elle est plus flexible mais demande plus de travail qu'une migration [active-passive.](#page-35-1)

#### <span id="page-35-1"></span>migration active-passive

Méthode de migration de base de données dans laquelle la synchronisation des bases de données source et cible est maintenue, mais seule la base de données source gère les transactions provenant de la connexion d'applications pendant que les données sont répliquées vers la base de données cible. La base de données cible n'accepte aucune transaction pendant la migration.

#### fonction d'agrégation

Fonction SQL qui agit sur un groupe de lignes et calcule une valeur de retour unique pour le groupe. Des exemples de fonctions d'agrégation incluent SUM etMAX.

AI

Voir [intelligence artificielle.](#page-36-0)
# AIOps

# Voir les [opérations d'intelligence artificielle.](#page-36-0)

# anonymisation

Processus de suppression définitive d'informations personnelles dans un ensemble de données. L'anonymisation peut contribuer à protéger la vie privée. Les données anonymisées ne sont plus considérées comme des données personnelles.

# anti-motif

Solution fréquemment utilisée pour un problème récurrent lorsque la solution est contreproductive, inefficace ou moins efficace qu'une solution alternative.

# contrôle des applications

Une approche de sécurité qui permet d'utiliser uniquement des applications approuvées afin de protéger un système contre les logiciels malveillants.

# portefeuille d'applications

Ensemble d'informations détaillées sur chaque application utilisée par une organisation, y compris le coût de génération et de maintenance de l'application, ainsi que sa valeur métier. Ces informations sont essentielles pour [le processus de découverte et d'analyse du portefeuille](https://docs.aws.amazon.com/prescriptive-guidance/latest/migration-portfolio-discovery/welcome.html) et permettent d'identifier et de prioriser les applications à migrer, à moderniser et à optimiser.

# <span id="page-36-1"></span>intelligence artificielle (IA)

Domaine de l'informatique consacré à l'utilisation des technologies de calcul pour exécuter des fonctions cognitives généralement associées aux humains, telles que l'apprentissage, la résolution de problèmes et la reconnaissance de modèles. Pour plus d'informations, veuillez consulter [Qu'est-ce que l'intelligence artificielle ?](https://aws.amazon.com/what-is/artificial-intelligence/)

# <span id="page-36-0"></span>opérations d'intelligence artificielle (AIOps)

Processus consistant à utiliser des techniques de machine learning pour résoudre les problèmes opérationnels, réduire les incidents opérationnels et les interventions humaines, mais aussi améliorer la qualité du service. Pour plus d'informations sur la façon dont les AIOps sont utilisées dans la stratégie de migration AWS , veuillez consulter le [guide d'intégration des opérations.](https://docs.aws.amazon.com/prescriptive-guidance/latest/migration-operations-integration/aiops.html)

# chiffrement asymétrique

Algorithme de chiffrement qui utilise une paire de clés, une clé publique pour le chiffrement et une clé privée pour le déchiffrement. Vous pouvez partager la clé publique, car elle n'est pas utilisée pour le déchiffrement, mais l'accès à la clé privée doit être très restreint.

atomicité, cohérence, isolement, durabilité (ACID)

Ensemble de propriétés logicielles garantissant la validité des données et la fiabilité opérationnelle d'une base de données, même en cas d'erreur, de panne de courant ou d'autres problèmes.

contrôle d'accès par attributs (ABAC)

Pratique qui consiste à créer des autorisations détaillées en fonction des attributs de l'utilisateur, tels que le service, le poste et le nom de l'équipe. Pour plus d'informations, consultez [ABAC pour](https://docs.aws.amazon.com/IAM/latest/UserGuide/introduction_attribute-based-access-control.html)  [AWS](https://docs.aws.amazon.com/IAM/latest/UserGuide/introduction_attribute-based-access-control.html) dans la documentation AWS Identity and Access Management (IAM).

# source de données faisant autorité

Emplacement où vous stockez la version principale des données, considérée comme la source d'information la plus fiable. Vous pouvez copier les données de la source de données officielle vers d'autres emplacements à des fins de traitement ou de modification des données, par exemple en les anonymisant, en les expurgant ou en les pseudonymisant.

# Zone de disponibilité

Un emplacement distinct au sein d'un Région AWS réseau isolé des défaillances dans d'autres zones de disponibilité et fournissant une connectivité réseau peu coûteuse et à faible latence aux autres zones de disponibilité de la même région.

#### <span id="page-37-0"></span>AWS Cadre d'adoption du cloud (AWS CAF)

Un cadre de directives et de meilleures pratiques visant AWS à aider les entreprises à élaborer un plan efficace pour réussir leur migration vers le cloud. AWS La CAF organise ses conseils en six domaines prioritaires appelés perspectives : les affaires, les personnes, la gouvernance, les plateformes, la sécurité et les opérations. Les perspectives d'entreprise, de personnes et de gouvernance mettent l'accent sur les compétences et les processus métier, tandis que les perspectives relatives à la plateforme, à la sécurité et aux opérations se concentrent sur les compétences et les processus techniques. Par exemple, la perspective liée aux personnes cible les parties prenantes qui s'occupent des ressources humaines (RH), des fonctions de dotation en personnel et de la gestion des personnes. Dans cette perspective, la AWS CAF fournit des conseils pour le développement du personnel, la formation et les communications afin de préparer l'organisation à une adoption réussie du cloud. Pour plus d'informations, veuillez consulter le [site](https://aws.amazon.com/cloud-adoption-framework/)  [Web AWS CAF](https://aws.amazon.com/cloud-adoption-framework/) et le [livre blanc AWS CAF.](https://d1.awsstatic.com/whitepapers/aws_cloud_adoption_framework.pdf)

AWS Cadre de qualification de la charge de travail (AWS WQF)

Outil qui évalue les charges de travail liées à la migration des bases de données, recommande des stratégies de migration et fournit des estimations de travail. AWS Le WQF est inclus avec AWS Schema Conversion Tool (AWS SCT). Il analyse les schémas de base de données et les objets de code, le code d'application, les dépendances et les caractéristiques de performance, et fournit des rapports d'évaluation.

# B

#### mauvais bot

Un [bot](#page-39-0) destiné à perturber ou à nuire à des individus ou à des organisations.

# BCP

Consultez la section [Planification de la continuité des activités.](#page-40-0)

graphique de comportement

Vue unifiée et interactive des comportements des ressources et des interactions au fil du temps. Vous pouvez utiliser un graphique de comportement avec Amazon Detective pour examiner les tentatives de connexion infructueuses, les appels d'API suspects et les actions similaires. Pour plus d'informations, veuillez consulter [Data in a behavior graph](https://docs.aws.amazon.com/detective/latest/userguide/behavior-graph-data-about.html) dans la documentation Detective. système de poids fort

Système qui stocke d'abord l'octet le plus significatif. Voir aussi [endianité.](#page-48-0)

# classification binaire

Processus qui prédit un résultat binaire (l'une des deux classes possibles). Par exemple, votre modèle de machine learning peut avoir besoin de prévoir des problèmes tels que « Cet e-mail estil du spam ou non ? » ou « Ce produit est-il un livre ou une voiture ? ».

#### filtre de Bloom

Structure de données probabiliste et efficace en termes de mémoire qui est utilisée pour tester si un élément fait partie d'un ensemble.

# déploiement bleu/vert

Stratégie de déploiement dans laquelle vous créez deux environnements distincts mais identiques. Vous exécutez la version actuelle de l'application dans un environnement (bleu) et la nouvelle version de l'application dans l'autre environnement (vert). Cette stratégie vous permet de revenir rapidement en arrière avec un impact minimal.

#### <span id="page-39-0"></span>bot

Application logicielle qui exécute des tâches automatisées sur Internet et simule l'activité ou l'interaction humaine. Certains robots sont utiles ou bénéfiques, comme les robots d'exploration Web qui indexent des informations sur Internet. D'autres robots, connus sous le nom de mauvais robots, sont destinés à perturber ou à nuire à des individus ou à des organisations.

#### botnet

Réseaux de [robots](#page-39-0) infectés par des [logiciels malveillants](#page-57-0) et contrôlés par une seule entité, connue sous le nom d'herder ou d'opérateur de bots. Les botnets sont le mécanisme le plus connu pour faire évoluer les bots et leur impact.

#### <span id="page-39-1"></span>branche

Zone contenue d'un référentiel de code. La première branche créée dans un référentiel est la branche principale. Vous pouvez créer une branche à partir d'une branche existante, puis développer des fonctionnalités ou corriger des bogues dans la nouvelle branche. Une branche que vous créez pour générer une fonctionnalité est communément appelée branche de fonctionnalités. Lorsque la fonctionnalité est prête à être publiée, vous fusionnez à nouveau la branche de fonctionnalités dans la branche principale. Pour plus d'informations, consultez [À](https://docs.github.com/en/pull-requests/collaborating-with-pull-requests/proposing-changes-to-your-work-with-pull-requests/about-branches)  [propos des branches](https://docs.github.com/en/pull-requests/collaborating-with-pull-requests/proposing-changes-to-your-work-with-pull-requests/about-branches) (GitHub documentation).

#### accès par brise-vitre

Dans des circonstances exceptionnelles et par le biais d'un processus approuvé, c'est un moyen rapide pour un utilisateur d'accéder à un accès auquel Compte AWS il n'est généralement pas autorisé. Pour plus d'informations, consultez l'indicateur [Implementation break-glass procedures](https://docs.aws.amazon.com/wellarchitected/latest/devops-guidance/ag.sad.5-implement-break-glass-procedures.html) dans le guide Well-Architected AWS .

#### <span id="page-39-2"></span>stratégie existante (brownfield)

L'infrastructure existante de votre environnement. Lorsque vous adoptez une stratégie existante pour une architecture système, vous concevez l'architecture en fonction des contraintes des systèmes et de l'infrastructure actuels. Si vous étendez l'infrastructure existante, vous pouvez combiner des politiques brownfield (existantes) et [greenfield](#page-52-0) (inédites).

# cache de tampon

Zone de mémoire dans laquelle sont stockées les données les plus fréquemment consultées.

# capacité métier

Ce que fait une entreprise pour générer de la valeur (par exemple, les ventes, le service client ou le marketing). Les architectures de microservices et les décisions de développement peuvent être dictées par les capacités métier. Pour plus d'informations, veuillez consulter la section [Organisation en fonction des capacités métier](https://docs.aws.amazon.com/whitepapers/latest/running-containerized-microservices/organized-around-business-capabilities.html) du livre blanc [Exécution de microservices](https://docs.aws.amazon.com/whitepapers/latest/running-containerized-microservices/welcome.html)  [conteneurisés sur AWS](https://docs.aws.amazon.com/whitepapers/latest/running-containerized-microservices/welcome.html).

<span id="page-40-0"></span>planification de la continuité des activités (BCP)

Plan qui tient compte de l'impact potentiel d'un événement perturbateur, tel qu'une migration à grande échelle, sur les opérations, et qui permet à une entreprise de reprendre ses activités rapidement.

# $\mathsf C$

# **CAF**

Voir le [cadre d'adoption du AWS cloud.](#page-37-0)

déploiement de Canary

Diffusion lente et progressive d'une version pour les utilisateurs finaux. Lorsque vous êtes sûr, vous déployez la nouvelle version et remplacez la version actuelle dans son intégralité.

# **CCoE**

Voir [le Centre d'excellence du cloud.](#page-41-0)

# CDC

<span id="page-40-1"></span>Consultez la section [Capture des données de modification](#page-40-1). capture des données de modification (CDC)

Processus de suivi des modifications apportées à une source de données, telle qu'une table de base de données, et d'enregistrement des métadonnées relatives à ces modifications. Vous pouvez utiliser la CDC à diverses fins, telles que l'audit ou la réplication des modifications dans un système cible afin de maintenir la synchronisation.

# ingénierie du chaos

Introduire intentionnellement des défaillances ou des événements perturbateurs pour tester la résilience d'un système. Vous pouvez utiliser [AWS Fault Injection Service \(AWS FIS\)](https://docs.aws.amazon.com/fis/latest/userguide/what-is.html) pour effectuer des expériences qui stressent vos AWS charges de travail et évaluer leur réponse.

#### CI/CD

Découvrez [l'intégration continue et la livraison continue](#page-43-0).

# classification

Processus de catégorisation qui permet de générer des prédictions. Les modèles de ML pour les problèmes de classification prédisent une valeur discrète. Les valeurs discrètes se distinguent toujours les unes des autres. Par exemple, un modèle peut avoir besoin d'évaluer la présence ou non d'une voiture sur une image.

#### chiffrement côté client

Chiffrement des données localement, avant que la cible ne les Service AWS reçoive.

<span id="page-41-0"></span>Centre d'excellence cloud (CCoE)

Une équipe multidisciplinaire qui dirige les efforts d'adoption du cloud au sein d'une organisation, notamment en développant les bonnes pratiques en matière de cloud, en mobilisant des ressources, en établissant des délais de migration et en guidant l'organisation dans le cadre de transformations à grande échelle. Pour plus d'informations, consultez les [articles du CCoE](https://aws.amazon.com/blogs/enterprise-strategy/tag/ccoe/) sur le blog de stratégie AWS Cloud d'entreprise.

# <span id="page-41-1"></span>cloud computing

Technologie cloud généralement utilisée pour le stockage de données à distance et la gestion des appareils IoT. Le cloud computing est généralement associé à la technologie [informatique de](#page-48-1)  [pointe.](#page-48-1)

# modèle d'exploitation du cloud

Dans une organisation informatique, modèle d'exploitation utilisé pour créer, faire évoluer et optimiser un ou plusieurs environnements cloud. Pour plus d'informations, consultez la section [Création de votre modèle d'exploitation cloud.](https://docs.aws.amazon.com/prescriptive-guidance/latest/strategy-cloud-operating-model/introduction.html)

étapes d'adoption du cloud

Les quatre phases que les entreprises traversent généralement lorsqu'elles migrent vers AWS Cloud :

- Projet : exécution de quelques projets liés au cloud à des fins de preuve de concept et d'apprentissage
- Base : réaliser des investissements fondamentaux pour mettre à l'échelle l'adoption du cloud (par exemple, en créant une zone de destination, en définissant un CCoE ou en établissant un modèle opérationnel)
- Migration : migration d'applications individuelles
- Réinvention : optimisation des produits et services et innovation dans le cloud

Ces étapes ont été définies par Stephen Orban dans le billet de blog [The Journey Toward Cloud-](https://aws.amazon.com/blogs/enterprise-strategy/the-journey-toward-cloud-first-the-stages-of-adoption/)[First & the Stages of Adoption](https://aws.amazon.com/blogs/enterprise-strategy/the-journey-toward-cloud-first-the-stages-of-adoption/) publié sur le blog AWS Cloud Enterprise Strategy. Pour plus d'informations sur leur lien avec la stratégie de AWS migration, consultez le [guide de préparation](https://docs.aws.amazon.com/prescriptive-guidance/latest/migration-readiness/)  [à la migration.](https://docs.aws.amazon.com/prescriptive-guidance/latest/migration-readiness/)

# CMDB

Voir base de [données de gestion de configuration](#page-43-1).

# référentiel de code

Emplacement où le code source et d'autres ressources, comme la documentation, les exemples et les scripts, sont stockés et mis à jour par le biais de processus de contrôle de version. Les référentiels cloud courants incluent GitHub ou AWS CodeCommit. Chaque version du code est appelée branche. Dans une structure de microservice, chaque référentiel est consacré à une seule fonctionnalité. Un seul pipeline CI/CD peut utiliser plusieurs référentiels.

# cache passif

Cache tampon vide, mal rempli ou contenant des données obsolètes ou non pertinentes. Cela affecte les performances, car l'instance de base de données doit lire à partir de la mémoire principale ou du disque, ce qui est plus lent que la lecture à partir du cache tampon.

# données gelées

Données rarement consultées et généralement historiques. Lorsque vous interrogez ce type de données, les requêtes lentes sont généralement acceptables. Le transfert de ces données vers des niveaux ou classes de stockage moins performants et moins coûteux peut réduire les coûts. vision par ordinateur (CV)

<span id="page-42-0"></span>Domaine de l'[IA](#page-36-1) qui utilise l'apprentissage automatique pour analyser et extraire des informations à partir de formats visuels tels que des images numériques et des vidéos. Par exemple, AWS

Panorama propose des appareils qui ajoutent des CV aux réseaux de caméras locaux, et Amazon SageMaker fournit des algorithmes de traitement d'image pour les CV.

dérive de configuration

Pour une charge de travail, une modification de configuration par rapport à l'état attendu. Cela peut entraîner une non-conformité de la charge de travail, et cela est généralement progressif et involontaire.

<span id="page-43-1"></span>base de données de gestion des configurations (CMDB)

Référentiel qui stocke et gère les informations relatives à une base de données et à son environnement informatique, y compris les composants matériels et logiciels ainsi que leurs configurations. Vous utilisez généralement les données d'une CMDB lors de la phase de découverte et d'analyse du portefeuille de la migration.

#### pack de conformité

Ensemble de AWS Config règles et d'actions correctives que vous pouvez assembler pour personnaliser vos contrôles de conformité et de sécurité. Vous pouvez déployer un pack de conformité en tant qu'entité unique dans une région Compte AWS et, ou au sein d'une organisation, à l'aide d'un modèle YAML. Pour plus d'informations, consultez la section [Packs de](https://docs.aws.amazon.com/config/latest/developerguide/conformance-packs.html)  [conformité](https://docs.aws.amazon.com/config/latest/developerguide/conformance-packs.html) dans la AWS Config documentation.

<span id="page-43-0"></span>intégration continue et livraison continue (CI/CD)

Processus d'automatisation des étapes source, de génération, de test, intermédiaire et de production du processus de publication du logiciel. CI/CD est communément décrit comme un pipeline. CI/CD peut vous aider à automatiser les processus, à améliorer la productivité, à améliorer la qualité du code et à accélérer les livraisons. Pour plus d'informations, veuillez consulter [Avantages de la livraison continue](https://docs.aws.amazon.com/whitepapers/latest/practicing-continuous-integration-continuous-delivery/benefits-of-continuous-delivery.html). CD peut également signifier déploiement continu. Pour plus d'informations, veuillez consulter [Livraison continue et déploiement continu.](https://aws.amazon.com/devops/continuous-delivery/)

#### **CV**

Voir [vision par ordinateur](#page-42-0).

# D

#### données au repos

Données stationnaires dans votre réseau, telles que les données stockées.

### classification des données

Processus permettant d'identifier et de catégoriser les données de votre réseau en fonction de leur sévérité et de leur sensibilité. Il s'agit d'un élément essentiel de toute stratégie de gestion des risques de cybersécurité, car il vous aide à déterminer les contrôles de protection et de conservation appropriés pour les données. La classification des données est une composante du pilier de sécurité du AWS Well-Architected Framework. Pour plus d'informations, veuillez consulter [Classification des données.](https://docs.aws.amazon.com/wellarchitected/latest/security-pillar/data-classification.html)

#### dérive des données

Une variation significative entre les données de production et les données utilisées pour entraîner un modèle ML, ou une modification significative des données d'entrée au fil du temps. La dérive des données peut réduire la qualité, la précision et l'équité globales des prédictions des modèles ML.

#### données en transit

Données qui circulent activement sur votre réseau, par exemple entre les ressources du réseau. maillage de données

Un cadre architectural qui fournit une propriété des données distribuée et décentralisée avec une gestion et une gouvernance centralisées.

#### minimisation des données

Le principe de collecte et de traitement des seules données strictement nécessaires. La pratique de la minimisation des données AWS Cloud peut réduire les risques liés à la confidentialité, les coûts et l'empreinte carbone de vos analyses.

#### périmètre de données

Ensemble de garde-fous préventifs dans votre AWS environnement qui permettent de garantir que seules les identités fiables accèdent aux ressources fiables des réseaux attendus. Pour plus d'informations, voir [Création d'un périmètre de données sur AWS](https://docs.aws.amazon.com/whitepapers/latest/building-a-data-perimeter-on-aws/building-a-data-perimeter-on-aws.html).

#### prétraitement des données

Pour transformer les données brutes en un format facile à analyser par votre modèle de ML. Le prétraitement des données peut impliquer la suppression de certaines colonnes ou lignes et le traitement des valeurs manquantes, incohérentes ou en double.

# provenance des données

Le processus de suivi de l'origine et de l'historique des données tout au long de leur cycle de vie, par exemple la manière dont les données ont été générées, transmises et stockées.

#### sujet des données

Personne dont les données sont collectées et traitées.

# entrepôt des données

Un système de gestion des données qui prend en charge les informations commerciales, telles que les analyses. Les entrepôts de données contiennent généralement de grandes quantités de données historiques et sont généralement utilisés pour les requêtes et les analyses.

<span id="page-45-0"></span>langage de définition de base de données (DDL)

Instructions ou commandes permettant de créer ou de modifier la structure des tables et des objets dans une base de données.

<span id="page-45-1"></span>langage de manipulation de base de données (DML)

Instructions ou commandes permettant de modifier (insérer, mettre à jour et supprimer) des informations dans une base de données.

#### DDL

Voir [langage de définition de base](#page-45-0) de données.

# ensemble profond

Sert à combiner plusieurs modèles de deep learning à des fins de prédiction. Vous pouvez utiliser des ensembles profonds pour obtenir une prévision plus précise ou pour estimer l'incertitude des prédictions.

#### deep learning

Un sous-champ de ML qui utilise plusieurs couches de réseaux neuronaux artificiels pour identifier le mappage entre les données d'entrée et les variables cibles d'intérêt.

# defense-in-depth

Approche de la sécurité de l'information dans laquelle une série de mécanismes et de contrôles de sécurité sont judicieusement répartis sur l'ensemble d'un réseau informatique afin de protéger la confidentialité, l'intégrité et la disponibilité du réseau et des données qu'il contient. Lorsque vous adoptez cette stratégie AWS, vous ajoutez plusieurs contrôles à différentes couches de

la AWS Organizations structure afin de sécuriser les ressources. Par exemple, une defense-indepth approche peut combiner l'authentification multifactorielle, la segmentation du réseau et le chiffrement.

#### administrateur délégué

Dans AWS Organizations, un service compatible peut enregistrer un compte AWS membre pour administrer les comptes de l'organisation et gérer les autorisations pour ce service. Ce compte est appelé administrateur délégué pour ce service. Pour plus d'informations et une liste des services compatibles, veuillez consulter la rubrique [Services qui fonctionnent avec AWS Organizations](https://docs.aws.amazon.com/organizations/latest/userguide/orgs_integrate_services_list.html) dans la documentation AWS Organizations .

### déploiement

Processus de mise à disposition d'une application, de nouvelles fonctionnalités ou de corrections de code dans l'environnement cible. Le déploiement implique la mise en œuvre de modifications dans une base de code, puis la génération et l'exécution de cette base de code dans les environnements de l'application.

environnement de développement

Voir [environnement](#page-49-0).

# <span id="page-46-1"></span>contrôle de détection

Contrôle de sécurité conçu pour détecter, journaliser et alerter après la survenue d'un événement. Ces contrôles constituent une deuxième ligne de défense et vous alertent en cas d'événements de sécurité qui ont contourné les contrôles préventifs en place. Pour plus d'informations, veuillez consulter la rubrique [Contrôles de détection](https://docs.aws.amazon.com/prescriptive-guidance/latest/aws-security-controls/detective-controls.html) dans Implementing security controls on AWS.

<span id="page-46-0"></span>cartographie de la chaîne de valeur du développement (DVSM)

Processus utilisé pour identifier et hiérarchiser les contraintes qui nuisent à la rapidité et à la qualité du cycle de vie du développement logiciel. DVSM étend le processus de cartographie de la chaîne de valeur initialement conçu pour les pratiques de production allégée. Il met l'accent sur les étapes et les équipes nécessaires pour créer et transférer de la valeur tout au long du processus de développement logiciel.

#### jumeau numérique

Représentation virtuelle d'un système réel, tel qu'un bâtiment, une usine, un équipement industriel ou une ligne de production. Les jumeaux numériques prennent en charge la maintenance prédictive, la surveillance à distance et l'optimisation de la production.

# tableau des dimensions

Dans un [schéma en étoile,](#page-73-0) table plus petite contenant les attributs de données relatifs aux données quantitatives d'une table de faits. Les attributs des tables de dimensions sont généralement des champs de texte ou des nombres discrets qui se comportent comme du texte. Ces attributs sont couramment utilisés pour la contrainte des requêtes, le filtrage et l'étiquetage des ensembles de résultats.

#### <span id="page-47-0"></span>catastrophe

Un événement qui empêche une charge de travail ou un système d'atteindre ses objectifs commerciaux sur son site de déploiement principal. Ces événements peuvent être des catastrophes naturelles, des défaillances techniques ou le résultat d'actions humaines, telles qu'une mauvaise configuration involontaire ou une attaque de logiciel malveillant.

#### <span id="page-47-1"></span>reprise après sinistre (DR)

La stratégie et le processus que vous utilisez pour minimiser les temps d'arrêt et les pertes de données causés par un [sinistre.](#page-47-0) Pour plus d'informations, consultez [Disaster Recovery of](https://docs.aws.amazon.com/whitepapers/latest/disaster-recovery-workloads-on-aws/disaster-recovery-workloads-on-aws.html)  [Workloads on AWS : Recovery in the Cloud in the AWS Well-Architected](https://docs.aws.amazon.com/whitepapers/latest/disaster-recovery-workloads-on-aws/disaster-recovery-workloads-on-aws.html) Framework.

DML

Voir [langage de manipulation de base](#page-45-1) de données.

#### conception axée sur le domaine

Approche visant à développer un système logiciel complexe en connectant ses composants à des domaines évolutifs, ou objectifs métier essentiels, que sert chaque composant. Ce concept a été introduit par Eric Evans dans son ouvrage Domain-Driven Design: Tackling Complexity in the Heart of Software (Boston : Addison-Wesley Professional, 2003). Pour plus d'informations sur l'utilisation du design piloté par domaine avec le modèle de figuier étrangleur, veuillez consulter [Modernizing legacy Microsoft ASP.NET \(ASMX\) web services incrementally by using containers](https://docs.aws.amazon.com/prescriptive-guidance/latest/modernization-aspnet-web-services/considerations.html)  [and Amazon API Gateway.](https://docs.aws.amazon.com/prescriptive-guidance/latest/modernization-aspnet-web-services/considerations.html)

**DR** 

Consultez la section [Reprise après sinistre.](#page-47-1)

détection de dérive

Suivi des écarts par rapport à une configuration de référence. Par exemple, vous pouvez l'utiliser AWS CloudFormation pour [détecter la dérive des ressources du système](https://docs.aws.amazon.com/AWSCloudFormation/latest/UserGuide/using-cfn-stack-drift.html) ou AWS Control Tower

pour [détecter les modifications de votre zone d'atterrissage](https://docs.aws.amazon.com/controltower/latest/userguide/drift.html) susceptibles d'affecter le respect des exigences de gouvernance.

DVSM

Voir la [cartographie de la chaîne de valeur du développement](#page-46-0).

# E

# EDA

Voir [analyse exploratoire des données](#page-50-0).

<span id="page-48-1"></span>informatique de périphérie

Technologie qui augmente la puissance de calcul des appareils intelligents en périphérie d'un réseau IoT. Comparé au [cloud computing, l'informatique](#page-41-1) de pointe peut réduire la latence des communications et améliorer le temps de réponse.

chiffrement

Processus informatique qui transforme des données en texte clair, lisibles par l'homme, en texte chiffré.

clé de chiffrement

Chaîne cryptographique de bits aléatoires générée par un algorithme cryptographique. La longueur des clés peut varier, et chaque clé est conçue pour être imprévisible et unique.

<span id="page-48-0"></span>endianisme

Ordre selon lequel les octets sont stockés dans la mémoire de l'ordinateur. Les systèmes de poids fort stockent d'abord l'octet le plus significatif. Les systèmes de poids faible stockent d'abord l'octet le moins significatif.

point de terminaison

Voir [point de terminaison de service.](#page-72-0)

service de point de terminaison

Service que vous pouvez héberger sur un cloud privé virtuel (VPC) pour le partager avec d'autres utilisateurs. Vous pouvez créer un service de point de terminaison avec AWS PrivateLink et accorder des autorisations à d'autres principaux Comptes AWS ou à AWS Identity and Access Management (IAM) principaux. Ces comptes ou principaux peuvent se connecter à votre

service de point de terminaison de manière privée en créant des points de terminaison d'un VPC d'interface. Pour plus d'informations, veuillez consulter [Création d'un service de point de](https://docs.aws.amazon.com/vpc/latest/privatelink/create-endpoint-service.html)  [terminaison](https://docs.aws.amazon.com/vpc/latest/privatelink/create-endpoint-service.html) dans la documentation Amazon Virtual Private Cloud (Amazon VPC).

<span id="page-49-1"></span>planification des ressources d'entreprise (ERP)

Système qui automatise et gère les principaux processus métier (tels que la comptabilité, le [MES](#page-58-0) et la gestion de projet) pour une entreprise.

### chiffrement d'enveloppe

Processus de chiffrement d'une clé de chiffrement à l'aide d'une autre clé de chiffrement. Pour plus d'informations, consultez la section [Chiffrement des enveloppes](https://docs.aws.amazon.com/kms/latest/developerguide/concepts.html#enveloping) dans la documentation AWS Key Management Service (AWS KMS).

#### <span id="page-49-0"></span>environment

Instance d'une application en cours d'exécution. Les types d'environnement les plus courants dans le cloud computing sont les suivants :

- Environnement de développement : instance d'une application en cours d'exécution à laquelle seule l'équipe principale chargée de la maintenance de l'application peut accéder. Les environnements de développement sont utilisés pour tester les modifications avant de les promouvoir dans les environnements supérieurs. Ce type d'environnement est parfois appelé environnement de test.
- Environnements inférieurs : tous les environnements de développement d'une application, tels que ceux utilisés pour les générations et les tests initiaux.
- Environnement de production : instance d'une application en cours d'exécution à laquelle les utilisateurs finaux peuvent accéder. Dans un pipeline CI/CD, l'environnement de production est le dernier environnement de déploiement.
- Environnements supérieurs : tous les environnements accessibles aux utilisateurs autres que l'équipe de développement principale. Ils peuvent inclure un environnement de production, des environnements de préproduction et des environnements pour les tests d'acceptation par les utilisateurs.

# épopée

Dans les méthodologies agiles, catégories fonctionnelles qui aident à organiser et à prioriser votre travail. Les épopées fournissent une description détaillée des exigences et des tâches d'implémentation. Par exemple, les points forts de la AWS CAF en matière de sécurité incluent la gestion des identités et des accès, les contrôles de détection, la sécurité des infrastructures,

la protection des données et la réponse aux incidents. Pour plus d'informations sur les épopées dans la stratégie de migration AWS , veuillez consulter le [guide d'implémentation du programme](https://docs.aws.amazon.com/prescriptive-guidance/latest/migration-program-implementation/). ERP

<span id="page-50-0"></span>Voir [Planification des ressources d'entreprise.](#page-49-1) analyse exploratoire des données (EDA)

Processus d'analyse d'un jeu de données pour comprendre ses principales caractéristiques. Vous collectez ou agrégez des données, puis vous effectuez des enquêtes initiales pour trouver des modèles, détecter des anomalies et vérifier les hypothèses. L'EDA est réalisée en calculant des statistiques récapitulatives et en créant des visualisations de données.

# F

# tableau des faits

La table centrale dans un [schéma en étoile.](#page-73-0) Il stocke des données quantitatives sur les opérations commerciales. Généralement, une table de faits contient deux types de colonnes : celles qui contiennent des mesures et celles qui contiennent une clé étrangère pour une table de dimensions.

# échouer rapidement

Une philosophie qui utilise des tests fréquents et progressifs pour réduire le cycle de vie du développement. C'est un élément essentiel d'une approche agile.

# limite d'isolation des défauts

Dans le AWS Cloud, une limite telle qu'une zone de disponibilité Région AWS, un plan de contrôle ou un plan de données qui limite l'effet d'une panne et contribue à améliorer la résilience des charges de travail. Pour plus d'informations, consultez la section [Limites d'isolation des AWS](https://docs.aws.amazon.com/whitepapers/latest/aws-fault-isolation-boundaries/abstract-and-introduction.html)  [pannes](https://docs.aws.amazon.com/whitepapers/latest/aws-fault-isolation-boundaries/abstract-and-introduction.html).

branche de fonctionnalités

# Voir [la succursale.](#page-39-1)

# fonctionnalités

Les données d'entrée que vous utilisez pour faire une prédiction. Par exemple, dans un contexte de fabrication, les fonctionnalités peuvent être des images capturées périodiquement à partir de la ligne de fabrication.

# importance des fonctionnalités

Le niveau d'importance d'une fonctionnalité pour les prédictions d'un modèle. Il s'exprime généralement sous la forme d'un score numérique qui peut être calculé à l'aide de différentes techniques, telles que la méthode Shapley Additive Explanations (SHAP) et les gradients intégrés. Pour plus d'informations, voir [Interprétabilité du modèle d'apprentissage automatique avec :AWS](https://docs.aws.amazon.com/prescriptive-guidance/latest/ml-model-interpretability/overview.html).

transformation de fonctionnalité

Optimiser les données pour le processus de ML, notamment en enrichissant les données avec des sources supplémentaires, en mettant à l'échelle les valeurs ou en extrayant plusieurs ensembles d'informations à partir d'un seul champ de données. Cela permet au modèle de ML de tirer parti des données. Par exemple, si vous décomposez la date « 2021-05-27 00:15:37 » en « 2021 », « mai », « jeudi » et « 15 », vous pouvez aider l'algorithme d'apprentissage à apprendre des modèles nuancés associés à différents composants de données.

#### FGAC

Découvrez le [contrôle d'accès détaillé.](#page-51-0)

```
contrôle d'accès détaillé (FGAC)
```
Utilisation de plusieurs conditions pour autoriser ou refuser une demande d'accès.

```
migration instantanée (flash-cut)
```
Méthode de migration de base de données qui utilise la réplication continue des données via la [capture des données de modification](#page-40-1) afin de migrer les données dans les plus brefs délais, au lieu d'utiliser une approche progressive. L'objectif est de réduire au maximum les temps d'arrêt.

# G

blocage géographique

<span id="page-51-1"></span>Voir les [restrictions géographiques.](#page-51-1) restrictions géographiques (blocage géographique)

Sur Amazon CloudFront, option permettant d'empêcher les utilisateurs de certains pays d'accéder aux distributions de contenu. Vous pouvez utiliser une liste d'autorisation ou une liste de blocage pour spécifier les pays approuvés et interdits. Pour plus d'informations, consultez [la section](https://docs.aws.amazon.com/AmazonCloudFront/latest/DeveloperGuide/georestrictions.html)  [Restreindre la distribution géographique de votre contenu](https://docs.aws.amazon.com/AmazonCloudFront/latest/DeveloperGuide/georestrictions.html) dans la CloudFront documentation.

# Flux de travail Gitflow

Approche dans laquelle les environnements inférieurs et supérieurs utilisent différentes branches dans un référentiel de code source. Le flux de travail Gitflow est considéré comme existant, et le [flux de travail basé sur les troncs](#page-75-0) est l'approche moderne préférée.

#### <span id="page-52-0"></span>stratégie inédite

L'absence d'infrastructures existantes dans un nouvel environnement. Lorsque vous adoptez une stratégie inédite pour une architecture système, vous pouvez sélectionner toutes les nouvelles technologies sans restriction de compatibilité avec l'infrastructure existante, également appelée [brownfield.](#page-39-2) Si vous étendez l'infrastructure existante, vous pouvez combiner des politiques brownfield (existantes) et greenfield (inédites).

# barrière de protection

Règle de haut niveau qui permet de régir les ressources, les politiques et la conformité au sein des unités d'organisation (UO). Les barrières de protection préventives appliquent des politiques pour garantir l'alignement sur les normes de conformité. Elles sont mises en œuvre à l'aide de politiques de contrôle des services et de limites des autorisations IAM. Les barrières de protection de détection détectent les violations des politiques et les problèmes de conformité, et génèrent des alertes pour y remédier. Ils sont implémentés à l'aide d'Amazon AWS Config AWS Security Hub GuardDuty AWS Trusted Advisor, d'Amazon Inspector et de AWS Lambda contrôles personnalisés.

# H

#### HA

Découvrez [la haute disponibilité](#page-52-1).

# migration de base de données hétérogène

Migration de votre base de données source vers une base de données cible qui utilise un moteur de base de données différent (par exemple, Oracle vers Amazon Aurora). La migration hétérogène fait généralement partie d'un effort de réarchitecture, et la conversion du schéma peut s'avérer une tâche complexe. [AWS propose AWS SCT](https://docs.aws.amazon.com/SchemaConversionTool/latest/userguide/CHAP_Welcome.html) qui facilite les conversions de schémas. haute disponibilité (HA)

<span id="page-52-1"></span>Capacité d'une charge de travail à fonctionner en continu, sans intervention, en cas de difficultés ou de catastrophes. Les systèmes HA sont conçus pour basculer automatiquement, fournir

constamment des performances de haute qualité et gérer différentes charges et défaillances avec un impact minimal sur les performances.

#### modernisation de l'historien

Approche utilisée pour moderniser et mettre à niveau les systèmes de technologie opérationnelle (OT) afin de mieux répondre aux besoins de l'industrie manufacturière. Un historien est un type de base de données utilisé pour collecter et stocker des données provenant de diverses sources dans une usine.

#### migration de base de données homogène

Migration de votre base de données source vers une base de données cible qui partage le même moteur de base de données (par exemple, Microsoft SQL Server vers Amazon RDS for SQL Server). La migration homogène s'inscrit généralement dans le cadre d'un effort de réhébergement ou de replateforme. Vous pouvez utiliser les utilitaires de base de données natifs pour migrer le schéma.

# données chaudes

Données fréquemment consultées, telles que les données en temps réel ou les données translationnelles récentes. Ces données nécessitent généralement un niveau ou une classe de stockage à hautes performances pour fournir des réponses rapides aux requêtes.

#### correctif

Solution d'urgence à un problème critique dans un environnement de production. En raison de son urgence, un correctif est généralement créé en dehors du flux de travail de DevOps publication habituel.

# période de soins intensifs

Immédiatement après le basculement, période pendant laquelle une équipe de migration gère et surveille les applications migrées dans le cloud afin de résoudre les problèmes éventuels. En règle générale, cette période dure de 1 à 4 jours. À la fin de la période de soins intensifs, l'équipe de migration transfère généralement la responsabilité des applications à l'équipe des opérations cloud.

# I

### IaC

Considérez [l'infrastructure comme un code.](#page-55-0)

#### <span id="page-54-1"></span>politique basée sur l'identité

Politique attachée à un ou plusieurs principaux IAM qui définit leurs autorisations au sein de l' AWS Cloud environnement.

#### application inactive

Application dont l'utilisation moyenne du processeur et de la mémoire se situe entre 5 et 20 % sur une période de 90 jours. Dans un projet de migration, il est courant de retirer ces applications ou de les retenir sur site.

#### IIoT

#### Voir [Internet industriel des objets.](#page-55-1)

#### <span id="page-54-0"></span>infrastructure immuable

Modèle qui déploie une nouvelle infrastructure pour les charges de travail de production au lieu de mettre à jour, d'appliquer des correctifs ou de modifier l'infrastructure existante. Les infrastructures immuables sont intrinsèquement plus cohérentes, fiables et prévisibles que les infrastructures [mutables.](#page-61-0) Pour plus d'informations, consultez les meilleures pratiques de [déploiement à l'aide](https://docs.aws.amazon.com/wellarchitected/latest/reliability-pillar/rel_tracking_change_management_immutable_infrastructure.html)  [d'une infrastructure immuable](https://docs.aws.amazon.com/wellarchitected/latest/reliability-pillar/rel_tracking_change_management_immutable_infrastructure.html) dans le AWS Well-Architected Framework.

#### VPC entrant (d'entrée)

Dans une architecture AWS multi-comptes, un VPC qui accepte, inspecte et achemine les connexions réseau depuis l'extérieur d'une application. L'[architecture de référence de](https://docs.aws.amazon.com/prescriptive-guidance/latest/security-reference-architecture/network.html)  [sécuritéAWS](https://docs.aws.amazon.com/prescriptive-guidance/latest/security-reference-architecture/network.html) recommande de configurer votre compte réseau avec des VPC entrants, sortants et d'inspection afin de protéger l'interface bidirectionnelle entre votre application et Internet en général.

#### migration incrémentielle

Stratégie de basculement dans le cadre de laquelle vous migrez votre application par petites parties au lieu d'effectuer un basculement complet unique. Par exemple, il se peut que vous ne transfériez que quelques microservices ou utilisateurs vers le nouveau système dans un

premier temps. Après avoir vérifié que tout fonctionne correctement, vous pouvez transférer progressivement des microservices ou des utilisateurs supplémentaires jusqu'à ce que vous puissiez mettre hors service votre système hérité. Cette stratégie réduit les risques associés aux migrations de grande ampleur.

<span id="page-55-3"></span>Industry 4.0

Terme introduit par [Klaus Schwab](https://www.weforum.org/about/klaus-schwab/) en 2016 pour désigner la modernisation des processus de fabrication grâce aux avancées en matière de connectivité, de données en temps réel, d'automatisation, d'analyse et d'IA/ML.

#### infrastructure

Ensemble des ressources et des actifs contenus dans l'environnement d'une application.

<span id="page-55-0"></span>infrastructure en tant que code (IaC)

Processus de mise en service et de gestion de l'infrastructure d'une application via un ensemble de fichiers de configuration. IaC est conçue pour vous aider à centraliser la gestion de l'infrastructure, à normaliser les ressources et à mettre à l'échelle rapidement afin que les nouveaux environnements soient reproductibles, fiables et cohérents.

#### <span id="page-55-1"></span>internet industriel des objets (IIoT)

L'utilisation de capteurs et d'appareils connectés à Internet dans les secteurs industriels tels que la fabrication, l'énergie, l'automobile, les soins de santé, les sciences de la vie et l'agriculture. Pour plus d'informations, veuillez consulter [Building an industrial Internet of Things \(IIoT\) digital](https://docs.aws.amazon.com/prescriptive-guidance/latest/strategy-iiot-transformation/welcome.html) [transformation strategy.](https://docs.aws.amazon.com/prescriptive-guidance/latest/strategy-iiot-transformation/welcome.html)

#### VPC d'inspection

Dans une architecture AWS multi-comptes, un VPC centralisé qui gère les inspections du trafic réseau entre les VPC (identiques ou Régions AWS différents), Internet et les réseaux sur site. L'[architecture de référence de sécuritéAWS](https://docs.aws.amazon.com/prescriptive-guidance/latest/security-reference-architecture/network.html) recommande de configurer votre compte réseau avec des VPC entrants, sortants et d'inspection afin de protéger l'interface bidirectionnelle entre votre application et Internet en général.

#### <span id="page-55-2"></span>Internet des objets (IoT)

Réseau d'objets physiques connectés dotés de capteurs ou de processeurs intégrés qui communiquent avec d'autres appareils et systèmes via Internet ou via un réseau de communication local. Pour plus d'informations, veuillez consulter la section [Qu'est-ce que l'IoT ?](https://aws.amazon.com/what-is/iot/).

# interprétabilité

Caractéristique d'un modèle de machine learning qui décrit dans quelle mesure un être humain peut comprendre comment les prédictions du modèle dépendent de ses entrées. Pour plus d'informations, veuillez consulter [Machine learning model interpretability with AWS.](https://docs.aws.amazon.com/prescriptive-guidance/latest/ml-model-interpretability/)

#### IoT

Voir [Internet des objets](#page-55-2).

<span id="page-56-0"></span>Bibliothèque d'informations informatiques (ITIL)

Ensemble de bonnes pratiques pour proposer des services informatiques et les aligner sur les exigences métier. L'ITIL constitue la base de l'ITSM.

<span id="page-56-1"></span>gestion des services informatiques (ITSM)

Activités associées à la conception, à la mise en œuvre, à la gestion et à la prise en charge de services informatiques d'une organisation. Pour plus d'informations sur l'intégration des opérations cloud aux outils ITSM, veuillez consulter le [guide d'intégration des opérations.](https://docs.aws.amazon.com/prescriptive-guidance/latest/migration-operations-integration/tools-integration.html)

ITIL

Consultez la [bibliothèque d'informations informatiques.](#page-56-0)

#### ITSM

Consultez la section [Gestion des services informatiques](#page-56-1).

# L

<span id="page-56-2"></span>contrôle d'accès basé sur des étiquettes (LBAC)

Une implémentation du contrôle d'accès obligatoire (MAC) dans laquelle une valeur d'étiquette de sécurité est explicitement attribuée aux utilisateurs et aux données elles-mêmes. L'intersection entre l'étiquette de sécurité utilisateur et l'étiquette de sécurité des données détermine les lignes et les colonnes visibles par l'utilisateur.

#### zone de destination

Une zone d'atterrissage est un AWS environnement multi-comptes bien conçu, évolutif et sécurisé. Il s'agit d'un point de départ à partir duquel vos entreprises peuvent rapidement lancer et déployer des charges de travail et des applications en toute confiance dans leur environnement de sécurité et d'infrastructure. Pour plus d'informations sur les zones de destination, veuillez consulter [Setting up a secure and scalable multi-account AWS environment.](https://docs.aws.amazon.com/prescriptive-guidance/latest/migration-aws-environment/welcome.html)

migration de grande envergure

Migration de 300 serveurs ou plus.

# LBAC

Voir contrôle d'[accès basé sur des étiquettes](#page-56-2).

principe de moindre privilège

Bonne pratique de sécurité qui consiste à accorder les autorisations minimales nécessaires à l'exécution d'une tâche. Pour plus d'informations, veuillez consulter la rubrique [Accorder les](https://docs.aws.amazon.com/IAM/latest/UserGuide/best-practices.html#grant-least-privilege)  [autorisations de moindre privilège](https://docs.aws.amazon.com/IAM/latest/UserGuide/best-practices.html#grant-least-privilege) dans la documentation IAM.

# lift and shift

Voir [7 Rs](#page-34-0).

système de poids faible

Système qui stocke d'abord l'octet le moins significatif. Voir aussi [endianité.](#page-48-0) environnements inférieurs

Voir [environnement](#page-49-0).

# M

<span id="page-57-1"></span>machine learning (ML)

Type d'intelligence artificielle qui utilise des algorithmes et des techniques pour la reconnaissance et l'apprentissage de modèles. Le ML analyse et apprend à partir de données enregistrées, telles que les données de l'Internet des objets (IoT), pour générer un modèle statistique basé sur des modèles. Pour plus d'informations, veuillez consulter [Machine Learning.](https://aws.amazon.com/what-is/machine-learning/)

branche principale

Voir [la succursale.](#page-39-1)

<span id="page-57-0"></span>malware

Logiciel conçu pour compromettre la sécurité ou la confidentialité de l'ordinateur. Les logiciels malveillants peuvent perturber les systèmes informatiques, divulguer des informations sensibles ou obtenir un accès non autorisé. Parmi les malwares, on peut citer les virus, les vers, les rançongiciels, les chevaux de Troie, les logiciels espions et les enregistreurs de frappe.

#### services gérés

Services AWS qui AWS gère la couche d'infrastructure, le système d'exploitation et les plateformes, et vous accédez aux points de terminaison pour stocker et récupérer des données. Amazon Simple Storage Service (Amazon S3) et Amazon DynamoDB sont des exemples de services gérés. Ils sont également connus sous le nom de services abstraits.

#### <span id="page-58-0"></span>système d'exécution de la fabrication (MES)

Un système logiciel pour le suivi, la surveillance, la documentation et le contrôle des processus de production qui convertissent les matières premières en produits finis dans l'atelier.

#### MAP

Voir [Migration Acceleration Program.](#page-59-0)

#### mécanisme

Processus complet au cours duquel vous créez un outil, favorisez son adoption, puis inspectez les résultats afin de procéder aux ajustements nécessaires. Un mécanisme est un cycle qui se renforce et s'améliore lorsqu'il fonctionne. Pour plus d'informations, voir [Création de mécanismes](https://docs.aws.amazon.com/wellarchitected/latest/operational-readiness-reviews/building-mechanisms.html) dans le cadre AWS Well-Architected.

#### compte membre

Tous, à l' Comptes AWS exception du compte de gestion, qui font partie d'une organisation dans AWS Organizations. Un compte ne peut être membre que d'une seule organisation à la fois.

#### MAILLES

Voir le [système d'exécution de la fabrication.](#page-58-0)

<span id="page-58-1"></span>Transport télémétrique en file d'attente de messages (MQTT)

[Protocole de communication léger machine-to-machine \(M2M\), basé sur le modèle de](#page-55-2) [publication/](#page-67-0) [d'abonnement, pou](#page-67-0)[r les appareils IoT aux ressources limitées.](#page-55-2)

#### microservice

Petit service indépendant qui communique via des API bien définies et qui est généralement détenu par de petites équipes autonomes. Par exemple, un système d'assurance peut inclure des microservices qui mappent à des capacités métier, telles que les ventes ou le marketing, ou à des sous-domaines, tels que les achats, les réclamations ou l'analytique. Les avantages des microservices incluent l'agilité, la flexibilité de la mise à l'échelle, la facilité de déploiement, la réutilisation du code et la résilience. Pour plus d'informations, consultez la section [Intégration de](https://docs.aws.amazon.com/prescriptive-guidance/latest/modernization-integrating-microservices/welcome.html)  [microservices à l'aide de services AWS sans serveur.](https://docs.aws.amazon.com/prescriptive-guidance/latest/modernization-integrating-microservices/welcome.html)

#### architecture de microservices

Approche de création d'une application avec des composants indépendants qui exécutent chaque processus d'application en tant que microservice. Ces microservices communiquent via une interface bien définie à l'aide d'API légères. Chaque microservice de cette architecture peut être mis à jour, déployé et mis à l'échelle pour répondre à la demande de fonctions spécifiques d'une application. Pour plus d'informations, consultez la section [Implémentation de microservices sur](https://docs.aws.amazon.com/whitepapers/latest/microservices-on-aws/microservices-on-aws.html) [AWS](https://docs.aws.amazon.com/whitepapers/latest/microservices-on-aws/microservices-on-aws.html).

#### <span id="page-59-0"></span>Programme d'accélération des migrations (MAP)

Un AWS programme qui fournit un support de conseil, des formations et des services pour aider les entreprises à établir une base opérationnelle solide pour passer au cloud, et pour aider à compenser le coût initial des migrations. MAP inclut une méthodologie de migration pour exécuter les migrations héritées de manière méthodique, ainsi qu'un ensemble d'outils pour automatiser et accélérer les scénarios de migration courants.

#### migration à grande échelle

Processus consistant à transférer la majeure partie du portefeuille d'applications vers le cloud par vagues, un plus grand nombre d'applications étant déplacées plus rapidement à chaque vague. Cette phase utilise les bonnes pratiques et les enseignements tirés des phases précédentes pour implémenter une usine de migration d'équipes, d'outils et de processus en vue de rationaliser la migration des charges de travail grâce à l'automatisation et à la livraison agile. Il s'agit de la troisième phase de la [stratégie de migration AWS](https://docs.aws.amazon.com/prescriptive-guidance/latest/strategy-migration/).

#### usine de migration

Équipes interfonctionnelles qui rationalisent la migration des charges de travail grâce à des approches automatisées et agiles. Les équipes de Migration Factory comprennent généralement les opérations, les analystes commerciaux et les propriétaires, les ingénieurs de migration, les développeurs et les DevOps professionnels travaillant dans le cadre de sprints. Entre 20 et 50 % du portefeuille d'applications d'entreprise est constitué de modèles répétés qui peuvent être optimisés par une approche d'usine. Pour plus d'informations, veuillez consulter la rubrique [discussion of migration factories](https://docs.aws.amazon.com/prescriptive-guidance/latest/strategy-migration/migrations-phase.html) et le [guide Cloud Migration Factory](https://docs.aws.amazon.com/prescriptive-guidance/latest/migration-factory-cloudendure/welcome.html) dans cet ensemble de contenus.

# métadonnées de migration

Informations relatives à l'application et au serveur nécessaires pour finaliser la migration. Chaque modèle de migration nécessite un ensemble de métadonnées de migration différent. Les exemples de métadonnées de migration incluent le sous-réseau cible, le groupe de sécurité et le AWS compte.

# modèle de migration

Tâche de migration reproductible qui détaille la stratégie de migration, la destination de la migration et l'application ou le service de migration utilisé. Exemple : réorganisez la migration vers Amazon EC2 AWS avec le service de migration d'applications.

<span id="page-60-0"></span>Évaluation du portefeuille de migration (MPA)

Outil en ligne qui fournit des informations pour valider l'analyse de rentabilisation en faveur de la migration vers le. AWS Cloud La MPA propose une évaluation détaillée du portefeuille (dimensionnement approprié des serveurs, tarification, comparaison du coût total de possession, analyse des coûts de migration), ainsi que la planification de la migration (analyse et collecte des données d'applications, regroupement des applications, priorisation des migrations et planification des vagues). L'[outil MPA](https://mpa.accelerate.amazonaws.com/) (connexion requise) est disponible gratuitement pour tous les AWS consultants et consultants APN Partner.

Évaluation de la préparation à la migration (MRA)

Processus qui consiste à obtenir des informations sur l'état de préparation d'une organisation au cloud, à identifier les forces et les faiblesses et à élaborer un plan d'action pour combler les lacunes identifiées, à l'aide du AWS CAF. Pour plus d'informations, veuillez consulter le [guide de](https://docs.aws.amazon.com/prescriptive-guidance/latest/migration-readiness/welcome.html) [préparation à la migration.](https://docs.aws.amazon.com/prescriptive-guidance/latest/migration-readiness/welcome.html) La MRA est la première phase de la [stratégie de migration AWS](https://docs.aws.amazon.com/prescriptive-guidance/latest/strategy-migration/).

stratégie de migration

L'approche utilisée pour migrer une charge de travail vers le AWS Cloud. Pour plus d'informations, reportez-vous aux [7 R](#page-34-0) de ce glossaire et à [Mobiliser votre organisation pour accélérer les](https://docs.aws.amazon.com/prescriptive-guidance/latest/strategy-migration/welcome.html)  [migrations à grande échelle](https://docs.aws.amazon.com/prescriptive-guidance/latest/strategy-migration/welcome.html).

ML

Voir [apprentissage automatique](#page-57-1).

modernisation

Transformation d'une application obsolète (héritée ou monolithique) et de son infrastructure en un système agile, élastique et hautement disponible dans le cloud afin de réduire les coûts, de

gagner en efficacité et de tirer parti des innovations. Pour plus d'informations, consultez [la section](https://docs.aws.amazon.com/prescriptive-guidance/latest/strategy-modernizing-applications/) [Stratégie de modernisation des applications dans le AWS Cloud.](https://docs.aws.amazon.com/prescriptive-guidance/latest/strategy-modernizing-applications/)

évaluation de la préparation à la modernisation

Évaluation qui permet de déterminer si les applications d'une organisation sont prêtes à être modernisées, d'identifier les avantages, les risques et les dépendances, et qui détermine dans quelle mesure l'organisation peut prendre en charge l'état futur de ces applications. Le résultat de l'évaluation est un plan de l'architecture cible, une feuille de route détaillant les phases de développement et les étapes du processus de modernisation, ainsi qu'un plan d'action pour combler les lacunes identifiées. Pour plus d'informations, consultez la section [Évaluation de l'état](https://docs.aws.amazon.com/prescriptive-guidance/latest/modernization-assessing-applications/)  [de préparation à la modernisation des applications dans le AWS Cloud](https://docs.aws.amazon.com/prescriptive-guidance/latest/modernization-assessing-applications/).

applications monolithiques (monolithes)

Applications qui s'exécutent en tant que service unique avec des processus étroitement couplés. Les applications monolithiques ont plusieurs inconvénients. Si une fonctionnalité de l'application connaît un pic de demande, l'architecture entière doit être mise à l'échelle. L'ajout ou l'amélioration des fonctionnalités d'une application monolithique devient également plus complexe lorsque la base de code s'élargit. Pour résoudre ces problèmes, vous pouvez utiliser une architecture de microservices. Pour plus d'informations, veuillez consulter [Decomposing](https://docs.aws.amazon.com/prescriptive-guidance/latest/modernization-decomposing-monoliths/welcome.html)  [monoliths into microservices.](https://docs.aws.amazon.com/prescriptive-guidance/latest/modernization-decomposing-monoliths/welcome.html)

# MPA

Voir [Évaluation du portefeuille de migration.](#page-60-0)

# MQTT

Voir [Message Queuing Telemetry](#page-58-1) Transport.

# classification multi-classes

Processus qui permet de générer des prédictions pour plusieurs classes (prédiction d'un résultat parmi plus de deux). Par exemple, un modèle de ML peut demander « Ce produit est-il un livre, une voiture ou un téléphone ? » ou « Quelle catégorie de produits intéresse le plus ce client ? ».

# <span id="page-61-0"></span>infrastructure mutable

Modèle qui met à jour et modifie l'infrastructure existante pour les charges de travail de production. Pour améliorer la cohérence, la fiabilité et la prévisibilité, le AWS Well-Architected Framework recommande l'utilisation [d'une infrastructure immuable comme](#page-54-0) meilleure pratique.

# O

# OAC

Voir [Contrôle d'accès à l'origine.](#page-64-0)

# OAI

Voir [l'identité d'accès à l'origine](#page-64-1).

# OCM

Voir [gestion du changement organisationnel](#page-63-0).

migration hors ligne

Méthode de migration dans laquelle la charge de travail source est supprimée au cours du processus de migration. Cette méthode implique un temps d'arrêt prolongé et est généralement utilisée pour de petites charges de travail non critiques.

# OI

Consultez la section [Intégration des opérations](#page-63-1).

# OLA

Voir l'accord [au niveau opérationnel](#page-63-2).

# migration en ligne

Méthode de migration dans laquelle la charge de travail source est copiée sur le système cible sans être mise hors ligne. Les applications connectées à la charge de travail peuvent continuer à fonctionner pendant la migration. Cette méthode implique un temps d'arrêt nul ou minimal et est généralement utilisée pour les charges de travail de production critiques.

# OPC-UA

Voir [Open Process Communications - Architecture unifiée.](#page-62-0)

<span id="page-62-0"></span>Communications par processus ouvert - Architecture unifiée (OPC-UA)

Un protocole de communication machine-to-machine (M2M) pour l'automatisation industrielle. L'OPC-UA fournit une norme d'interopérabilité avec des schémas de cryptage, d'authentification et d'autorisation des données.

<span id="page-63-2"></span>accord au niveau opérationnel (OLA)

Accord qui précise ce que les groupes informatiques fonctionnels s'engagent à fournir les uns aux autres, afin de prendre en charge un contrat de niveau de service (SLA).

<span id="page-63-3"></span>examen de l'état de préparation opérationnelle (ORR)

Une liste de questions et de bonnes pratiques associées qui vous aident à comprendre, évaluer, prévenir ou réduire l'ampleur des incidents et des défaillances possibles. Pour plus d'informations, voir [Operational Readiness Reviews \(ORR\)](https://docs.aws.amazon.com/wellarchitected/latest/operational-readiness-reviews/wa-operational-readiness-reviews.html) dans le AWS Well-Architected Framework.

<span id="page-63-4"></span>technologie opérationnelle (OT)

Systèmes matériels et logiciels qui fonctionnent avec l'environnement physique pour contrôler les opérations, les équipements et les infrastructures industriels. Dans le secteur manufacturier, l'intégration des systèmes OT et des technologies de l'information (IT) est au cœur des transformations de [l'industrie 4.0.](#page-55-3)

<span id="page-63-1"></span>intégration des opérations (OI)

Processus de modernisation des opérations dans le cloud, qui implique la planification de la préparation, l'automatisation et l'intégration. Pour en savoir plus, veuillez consulter le [guide](https://docs.aws.amazon.com/prescriptive-guidance/latest/migration-operations-integration/) [d'intégration des opérations.](https://docs.aws.amazon.com/prescriptive-guidance/latest/migration-operations-integration/)

journal de suivi d'organisation

Un parcours créé par AWS CloudTrail qui enregistre tous les événements pour tous les membres Comptes AWS d'une organisation dans AWS Organizations. Ce journal de suivi est créé dans chaque Compte AWS qui fait partie de l'organisation et suit l'activité de chaque compte. Pour plus d'informations, consultez [la section Création d'un suivi pour une organisation](https://docs.aws.amazon.com/awscloudtrail/latest/userguide/creating-trail-organization.html) dans la CloudTrail documentation.

<span id="page-63-0"></span>gestion du changement organisationnel (OCM)

Cadre pour gérer les transformations métier majeures et perturbatrices du point de vue des personnes, de la culture et du leadership. L'OCM aide les organisations à se préparer et à effectuer la transition vers de nouveaux systèmes et de nouvelles politiques en accélérant l'adoption des changements, en abordant les problèmes de transition et en favorisant des changements culturels et organisationnels. Dans la stratégie de AWS migration, ce cadre est appelé accélération du personnel, en raison de la rapidité du changement requise dans les projets d'adoption du cloud. Pour plus d'informations, veuillez consulter le [guide OCM.](https://docs.aws.amazon.com/prescriptive-guidance/latest/migration-ocm/)

<span id="page-64-0"></span>contrôle d'accès d'origine (OAC)

Dans CloudFront, une option améliorée pour restreindre l'accès afin de sécuriser votre contenu Amazon Simple Storage Service (Amazon S3). L'OAC prend en charge tous les compartiments S3 dans leur ensemble Régions AWS, le chiffrement côté serveur avec AWS KMS (SSE-KMS) et les requêtes dynamiques PUT adressées au compartiment S3. DELETE

```
identité d'accès d'origine (OAI)
```
Dans CloudFront, une option permettant de restreindre l'accès afin de sécuriser votre contenu Amazon S3. Lorsque vous utilisez OAI, il CloudFront crée un principal auprès duquel Amazon S3 peut s'authentifier. Les principaux authentifiés ne peuvent accéder au contenu d'un compartiment S3 que par le biais d'une distribution spécifique CloudFront . Voir également [OAC,](#page-64-0) qui fournit un contrôle d'accès plus précis et amélioré.

 $O<sub>U</sub>$ 

Voir l'[examen de l'état de préparation opérationnelle.](#page-63-3)

DE

Voir [technologie opérationnelle.](#page-63-4)

VPC sortant (de sortie)

Dans une architecture AWS multi-comptes, un VPC qui gère les connexions réseau initiées depuis une application. L'[architecture de référence de sécuritéAWS](https://docs.aws.amazon.com/prescriptive-guidance/latest/security-reference-architecture/network.html) recommande de configurer votre compte réseau avec des VPC entrants, sortants et d'inspection afin de protéger l'interface bidirectionnelle entre votre application et Internet en général.

# P

# limite des autorisations

Politique de gestion IAM attachée aux principaux IAM pour définir les autorisations maximales que peut avoir l'utilisateur ou le rôle. Pour plus d'informations, veuillez consulter la rubrique [Limites](https://docs.aws.amazon.com/IAM/latest/UserGuide/access_policies_boundaries.html)  [des autorisations](https://docs.aws.amazon.com/IAM/latest/UserGuide/access_policies_boundaries.html) dans la documentation IAM.

<span id="page-64-2"></span>informations personnelles identifiables (PII)

Informations qui, lorsqu'elles sont consultées directement ou associées à d'autres données connexes, peuvent être utilisées pour déduire raisonnablement l'identité d'une personne. Les exemples d'informations personnelles incluent les noms, les adresses et les informations de contact.

#### PII

Voir les [informations personnelles identifiables.](#page-64-2)

manuel stratégique

Ensemble d'étapes prédéfinies qui capturent le travail associé aux migrations, comme la fourniture de fonctions d'opérations de base dans le cloud. Un manuel stratégique peut revêtir la forme de scripts, de runbooks automatisés ou d'un résumé des processus ou des étapes nécessaires au fonctionnement de votre environnement modernisé.

# PLC

Voir [contrôleur logique programmable.](#page-67-1)

# PLM

Consultez la section [Gestion du cycle de vie des](#page-67-2) produits.

# politique

Objet capable de définir les autorisations (voir la [politique basée sur l'identité\)](#page-54-1), de spécifier les conditions d'accès (voir la [politique basée sur les ressources\)](#page-69-0) ou de définir les autorisations maximales pour tous les comptes d'une organisation dans AWS Organizations (voir la politique de contrôle des [services\)](#page-72-1).

# persistance polyglotte

Choix indépendant de la technologie de stockage de données d'un microservice en fonction des modèles d'accès aux données et d'autres exigences. Si vos microservices utilisent la même technologie de stockage de données, ils peuvent rencontrer des difficultés d'implémentation ou présenter des performances médiocres. Les microservices sont plus faciles à mettre en œuvre, atteignent de meilleures performances, ainsi qu'une meilleure capacité de mise à l'échelle s'ils utilisent l'entrepôt de données le mieux adapté à leurs besoins. Pour plus d'informations, veuillez consulter [Enabling data persistence in microservices](https://docs.aws.amazon.com/prescriptive-guidance/latest/modernization-data-persistence/welcome.html).

# évaluation du portefeuille

Processus de découverte, d'analyse et de priorisation du portefeuille d'applications afin de planifier la migration. Pour plus d'informations, veuillez consulter [Evaluating migration readiness](https://docs.aws.amazon.com/prescriptive-guidance/latest/migration-readiness/welcome.html).

# predicate

Une condition de requête qui renvoie true oufalse, généralement située dans une WHERE clause.

# prédicat pushdown

Technique d'optimisation des requêtes de base de données qui filtre les données de la requête avant le transfert. Cela réduit la quantité de données qui doivent être extraites et traitées à partir de la base de données relationnelle et améliore les performances des requêtes.

# <span id="page-66-0"></span>contrôle préventif

Contrôle de sécurité conçu pour empêcher qu'un événement ne se produise. Ces contrôles constituent une première ligne de défense pour empêcher tout accès non autorisé ou toute modification indésirable de votre réseau. Pour plus d'informations, veuillez consulter [Preventative](https://docs.aws.amazon.com/prescriptive-guidance/latest/aws-security-controls/preventative-controls.html)  [controls](https://docs.aws.amazon.com/prescriptive-guidance/latest/aws-security-controls/preventative-controls.html) dans Implementing security controls on AWS.

# principal

Entité AWS capable d'effectuer des actions et d'accéder aux ressources. Cette entité est généralement un utilisateur root pour un Compte AWS rôle IAM ou un utilisateur. Pour plus d'informations, veuillez consulter la rubrique Principal dans [Termes et concepts relatifs aux rôles,](https://docs.aws.amazon.com/IAM/latest/UserGuide/id_roles_terms-and-concepts.html) dans la documentation IAM.

# Confidentialité dès la conception

Une approche de l'ingénierie des systèmes qui prend en compte la confidentialité tout au long du processus d'ingénierie.

# zones hébergées privées

Conteneur qui contient des informations concernant la façon dont vous souhaitez qu'Amazon Route 53 réponde aux requêtes DNS pour un domaine et ses sous-domaines dans un ou plusieurs VPC. Pour plus d'informations, veuillez consulter [Working with private hosted zones](https://docs.aws.amazon.com/Route53/latest/DeveloperGuide/hosted-zones-private.html) dans la documentation Route 53.

# <span id="page-66-1"></span>contrôle proactif

[Contrôle de sécurité](#page-71-0) conçu pour empêcher le déploiement de ressources non conformes. Ces contrôles analysent les ressources avant qu'elles ne soient provisionnées. Si la ressource n'est pas conforme au contrôle, elle n'est pas provisionnée. Pour plus d'informations, consultez le [guide](https://docs.aws.amazon.com/controltower/latest/controlreference/controls.html)  [de référence sur les contrôles](https://docs.aws.amazon.com/controltower/latest/controlreference/controls.html) dans la AWS Control Tower documentation et consultez la section [Contrôles proactifs dans Implémentation](https://docs.aws.amazon.com/prescriptive-guidance/latest/aws-security-controls/proactive-controls.html) des contrôles de sécurité sur AWS.

<span id="page-67-2"></span>gestion du cycle de vie des produits (PLM)

Gestion des données et des processus d'un produit tout au long de son cycle de vie, depuis la conception, le développement et le lancement, en passant par la croissance et la maturité, jusqu'au déclin et au retrait.

environnement de production

Voir [environnement](#page-49-0).

<span id="page-67-1"></span>contrôleur logique programmable (PLC)

Dans le secteur manufacturier, un ordinateur hautement fiable et adaptable qui surveille les machines et automatise les processus de fabrication.

#### pseudonymisation

Processus de remplacement des identifiants personnels dans un ensemble de données par des valeurs fictives. La pseudonymisation peut contribuer à protéger la vie privée. Les données pseudonymisées sont toujours considérées comme des données personnelles.

#### <span id="page-67-0"></span>publier/souscrire (pub/sub)

Modèle qui permet des communications asynchrones entre les microservices afin d'améliorer l'évolutivité et la réactivité. Par exemple, dans un [MES](#page-58-0) basé sur des microservices, un microservice peut publier des messages d'événements sur un canal auquel d'autres microservices peuvent s'abonner. Le système peut ajouter de nouveaux microservices sans modifier le service de publication.

# Q

#### plan de requête

Série d'étapes, telles que des instructions, utilisées pour accéder aux données d'un système de base de données relationnelle SQL.

régression du plan de requêtes

Le cas où un optimiseur de service de base de données choisit un plan moins optimal qu'avant une modification donnée de l'environnement de base de données. Cela peut être dû à des changements en termes de statistiques, de contraintes, de paramètres d'environnement, de liaisons de paramètres de requêtes et de mises à jour du moteur de base de données.

# R

# Matrice RACI

Voir [responsable, responsable, consulté, informé \(RACI\).](#page-69-1)

# rançongiciel

Logiciel malveillant conçu pour bloquer l'accès à un système informatique ou à des données jusqu'à ce qu'un paiement soit effectué.

# Matrice RASCI

Voir [responsable, responsable, consulté, informé \(RACI\).](#page-69-1) RCAC

Voir [contrôle d'accès aux lignes et aux colonnes.](#page-70-0)

# réplica en lecture

Copie d'une base de données utilisée en lecture seule. Vous pouvez acheminer les requêtes vers le réplica de lecture pour réduire la charge sur votre base de données principale.

# réarchitecte

# Voir [7 Rs](#page-34-0).

<span id="page-68-0"></span>objectif de point de récupération (RPO)

Durée maximale acceptable depuis le dernier point de récupération des données. Cela permet de déterminer ce qui est considéré comme une perte de données acceptable entre le dernier point de restauration et l'interruption du service.

<span id="page-68-1"></span>objectif de temps de récupération (RTO)

Le délai maximum acceptable entre l'interruption du service et le rétablissement du service. refactoriser

# Voir [7 Rs](#page-34-0).

# Région

Un ensemble de AWS ressources dans une zone géographique. Chacune Région AWS est isolée et indépendante des autres pour garantir tolérance aux pannes, stabilité et résilience. Pour plus d'informations, voir [Spécifier ce que Régions AWS votre compte peut utiliser.](https://docs.aws.amazon.com/accounts/latest/reference/manage-acct-regions.html)

# régression

Technique de ML qui prédit une valeur numérique. Par exemple, pour résoudre le problème « Quel sera le prix de vente de cette maison ? », un modèle de ML pourrait utiliser un modèle de régression linéaire pour prédire le prix de vente d'une maison sur la base de faits connus à son sujet (par exemple, la superficie en mètres carrés).

#### réhéberger

Voir [7 Rs](#page-34-0).

#### version

Dans un processus de déploiement, action visant à promouvoir les modifications apportées à un environnement de production.

#### déplacer

# Voir [7 Rs](#page-34-0).

replateforme

Voir [7 Rs](#page-34-0).

#### rachat

Voir [7 Rs](#page-34-0).

#### résilience

La capacité d'une application à résister aux perturbations ou à s'en remettre. [La haute disponibilité](#page-52-1)  [et la](#page-52-1) [reprise après sinistre](#page-47-1) sont des considérations courantes lors de la planification de la résilience dans le AWS Cloud. Pour plus d'informations, consultez [AWS Cloud Résilience](https://aws.amazon.com/resilience/).

<span id="page-69-0"></span>politique basée sur les ressources

Politique attachée à une ressource, comme un compartiment Amazon S3, un point de terminaison ou une clé de chiffrement. Ce type de politique précise les principaux auxquels l'accès est autorisé, les actions prises en charge et toutes les autres conditions qui doivent être remplies. matrice responsable, redevable, consulté et informé (RACI)

<span id="page-69-1"></span>Une matrice qui définit les rôles et les responsabilités de toutes les parties impliquées dans les activités de migration et les opérations cloud. Le nom de la matrice est dérivé des types de responsabilité définis dans la matrice : responsable (R), responsable (A), consulté (C) et informé (I). Le type de support (S) est facultatif. Si vous incluez le support, la matrice est appelée matrice RASCI, et si vous l'excluez, elle est appelée matrice RACI.

# <span id="page-70-1"></span>contrôle réactif

Contrôle de sécurité conçu pour permettre de remédier aux événements indésirables ou aux écarts par rapport à votre référence de sécurité. Pour plus d'informations, veuillez consulter la rubrique [Responsive controls](https://docs.aws.amazon.com/prescriptive-guidance/latest/aws-security-controls/responsive-controls.html) dans Implementing security controls on AWS.

#### retain

Voir [7 Rs](#page-34-0).

#### se retirer

Voir [7 Rs](#page-34-0).

#### rotation

Processus de mise à jour périodique d'un [secret](#page-71-1) pour empêcher un attaquant d'accéder aux informations d'identification.

<span id="page-70-0"></span>contrôle d'accès aux lignes et aux colonnes (RCAC)

Utilisation d'expressions SQL simples et flexibles dotées de règles d'accès définies. Le RCAC comprend des autorisations de ligne et des masques de colonnes.

#### RPO

Voir l'[objectif du point de récupération](#page-68-0).

#### RTO

Voir l'[objectif en matière de temps de rétablissement](#page-68-1).

#### runbook

Ensemble de procédures manuelles ou automatisées nécessaires à l'exécution d'une tâche spécifique. Elles visent généralement à rationaliser les opérations ou les procédures répétitives présentant des taux d'erreur élevés.

# S

#### SAML 2.0

Un standard ouvert utilisé par de nombreux fournisseurs d'identité (IdPs). Cette fonctionnalité permet l'authentification unique fédérée (SSO), afin que les utilisateurs puissent se connecter AWS Management Console ou appeler les opérations d' AWS API sans que vous ayez à créer

un utilisateur dans IAM pour tous les membres de votre organisation. Pour plus d'informations sur la fédération SAML 2.0, veuillez consulter [À propos de la fédération SAML 2.0](https://docs.aws.amazon.com/IAM/latest/UserGuide/id_roles_providers_saml.html) dans la documentation IAM.

#### **SCADA**

Voir [Contrôle de supervision et acquisition de données](#page-74-0). **SCP** 

Voir la [politique de contrôle des services.](#page-72-1)

#### <span id="page-71-1"></span>secret

Dans AWS Secrets Manager des informations confidentielles ou restreintes, telles qu'un mot de passe ou des informations d'identification utilisateur, que vous stockez sous forme cryptée. Il comprend la valeur secrète et ses métadonnées. La valeur secrète peut être binaire, une chaîne unique ou plusieurs chaînes. Pour plus d'informations, voir [Que contient le secret d'un Secrets](https://docs.aws.amazon.com/secretsmanager/latest/userguide/whats-in-a-secret.html)  [Manager ?](https://docs.aws.amazon.com/secretsmanager/latest/userguide/whats-in-a-secret.html) dans la documentation de Secrets Manager.

# <span id="page-71-0"></span>contrôle de sécurité

Barrière de protection technique ou administrative qui empêche, détecte ou réduit la capacité d'un assaillant d'exploiter une vulnérabilité de sécurité. Il existe quatre principaux types de contrôles de sécurité : [préventifs,](#page-66-0) [détectifs](#page-46-1)[, réactifs](#page-70-1) et [proactifs.](#page-66-1)

# renforcement de la sécurité

Processus qui consiste à réduire la surface d'attaque pour la rendre plus résistante aux attaques. Cela peut inclure des actions telles que la suppression de ressources qui ne sont plus requises, la mise en œuvre des bonnes pratiques de sécurité consistant à accorder le moindre privilège ou la désactivation de fonctionnalités inutiles dans les fichiers de configuration.

système de gestion des informations et des événements de sécurité (SIEM)

Outils et services qui associent les systèmes de gestion des informations de sécurité (SIM) et de gestion des événements de sécurité (SEM). Un système SIEM collecte, surveille et analyse les données provenant de serveurs, de réseaux, d'appareils et d'autres sources afin de détecter les menaces et les failles de sécurité, mais aussi de générer des alertes.

automatisation des réponses de sécurité

Action prédéfinie et programmée conçue pour répondre automatiquement à un événement de sécurité ou y remédier. Ces automatisations servent de contrôles de sécurité [détectifs](#page-46-1) [ou réactifs](#page-70-1)
qui vous aident à mettre en œuvre les meilleures pratiques AWS de sécurité. Parmi les actions de réponse automatique, citons la modification d'un groupe de sécurité VPC, l'application de correctifs à une instance Amazon EC2 ou la rotation des informations d'identification.

chiffrement côté serveur

Chiffrement des données à destination, par celui Service AWS qui les reçoit.

Politique de contrôle des services (SCP)

Politique qui propose un contrôle centralisé des autorisations pour tous les comptes d'une organisation dans AWS Organizations. Les SCP définissent des barrières de protection ou des limites aux actions qu'un administrateur peut déléguer à des utilisateurs ou à des rôles. Vous pouvez utiliser les SCP comme listes d'autorisation ou de refus, pour indiquer les services ou les actions autorisés ou interdits. Pour plus d'informations, consultez la section [Politiques de contrôle](https://docs.aws.amazon.com/organizations/latest/userguide/orgs_manage_policies_scps.html) [des services](https://docs.aws.amazon.com/organizations/latest/userguide/orgs_manage_policies_scps.html) dans la AWS Organizations documentation.

point de terminaison du service

URL du point d'entrée pour un Service AWS. Pour vous connecter par programmation au service cible, vous pouvez utiliser un point de terminaison. Pour plus d'informations, veuillez consulter la rubrique [Service AWS endpoints](https://docs.aws.amazon.com/general/latest/gr/rande.html) dans Références générales AWS.

<span id="page-72-1"></span>contrat de niveau de service (SLA)

Accord qui précise ce qu'une équipe informatique promet de fournir à ses clients, comme le temps de disponibilité et les performances des services.

<span id="page-72-0"></span>indicateur de niveau de service (SLI)

Mesure d'un aspect des performances d'un service, tel que son taux d'erreur, sa disponibilité ou son débit.

<span id="page-72-2"></span>objectif de niveau de service (SLO)

Mesure cible qui représente l'état d'un service, tel que mesuré par un indicateur de [niveau de](#page-72-0)  [service](#page-72-0).

modèle de responsabilité partagée

Un modèle décrivant la responsabilité que vous partagez en matière AWS de sécurité et de conformité dans le cloud. AWS est responsable de la sécurité du cloud, alors que vous êtes responsable de la sécurité dans le cloud. Pour de plus amples informations, veuillez consulter [Modèle de responsabilité partagée](https://aws.amazon.com/compliance/shared-responsibility-model/).

## SIEM

Consultez les [informations de sécurité et le système de gestion des événements.](#page-71-0)

<span id="page-73-0"></span>point de défaillance unique (SPOF)

Défaillance d'un seul composant critique d'une application susceptible de perturber le système. SLA

Voir le contrat [de niveau de service](#page-72-1).

## SLI

Voir l'indicateur de [niveau de service.](#page-72-0)

## SLO

Voir l'objectif de [niveau de service.](#page-72-2)

## split-and-seed modèle

Modèle permettant de mettre à l'échelle et d'accélérer les projets de modernisation. Au fur et à mesure que les nouvelles fonctionnalités et les nouvelles versions de produits sont définies, l'équipe principale se divise pour créer des équipes de produit. Cela permet de mettre à l'échelle les capacités et les services de votre organisation, d'améliorer la productivité des développeurs et de favoriser une innovation rapide. Pour plus d'informations, consultez la section [Approche](https://docs.aws.amazon.com/prescriptive-guidance/latest/modernization-phased-approach/step3.html)  [progressive de la modernisation des applications dans](https://docs.aws.amazon.com/prescriptive-guidance/latest/modernization-phased-approach/step3.html) le. AWS Cloud

#### SPOF

Voir [point de défaillance unique](#page-73-0).

## schéma en étoile

Structure organisationnelle de base de données qui utilise une grande table de faits pour stocker les données transactionnelles ou mesurées et utilise une ou plusieurs tables dimensionnelles plus petites pour stocker les attributs des données. Cette structure est conçue pour être utilisée dans un [entrepôt de données](#page-45-0) ou à des fins de business intelligence.

## modèle de figuier étrangleur

Approche de modernisation des systèmes monolithiques en réécrivant et en remplaçant progressivement les fonctionnalités du système jusqu'à ce que le système hérité puisse être mis hors service. Ce modèle utilise l'analogie d'un figuier de vigne qui se développe dans un arbre existant et qui finit par supplanter son hôte. Le schéma a été [présenté par Martin Fowler](https://martinfowler.com/bliki/StranglerFigApplication.html) comme

un moyen de gérer les risques lors de la réécriture de systèmes monolithiques. Pour obtenir un exemple d'application de ce modèle, veuillez consulter [Modernizing legacy Microsoft ASP.NET](https://docs.aws.amazon.com/prescriptive-guidance/latest/modernization-aspnet-web-services/) [\(ASMX\) web services incrementally by using containers and Amazon API Gateway](https://docs.aws.amazon.com/prescriptive-guidance/latest/modernization-aspnet-web-services/).

sous-réseau

Plage d'adresses IP dans votre VPC. Un sous-réseau doit se trouver dans une seule zone de disponibilité.

contrôle de supervision et acquisition de données (SCADA)

Dans le secteur manufacturier, un système qui utilise du matériel et des logiciels pour surveiller les actifs physiques et les opérations de production.

#### chiffrement symétrique

Algorithme de chiffrement qui utilise la même clé pour chiffrer et déchiffrer les données.

#### tests synthétiques

Tester un système de manière à simuler les interactions des utilisateurs afin de détecter les problèmes potentiels ou de surveiller les performances. Vous pouvez utiliser [Amazon CloudWatch](https://docs.aws.amazon.com/AmazonCloudWatch/latest/monitoring/CloudWatch_Synthetics_Canaries.html)  [Synthetics](https://docs.aws.amazon.com/AmazonCloudWatch/latest/monitoring/CloudWatch_Synthetics_Canaries.html) pour créer ces tests.

## T

#### balises

Des paires clé-valeur qui agissent comme des métadonnées pour organiser vos AWS ressources. Les balises peuvent vous aider à gérer, identifier, organiser, rechercher et filtrer des ressources. Pour plus d'informations, veuillez consulter la rubrique [Balisage de vos AWS ressources.](https://docs.aws.amazon.com/tag-editor/latest/userguide/tagging.html)

#### variable cible

La valeur que vous essayez de prédire dans le cadre du ML supervisé. Elle est également qualifiée de variable de résultat. Par exemple, dans un environnement de fabrication, la variable cible peut être un défaut du produit.

#### liste de tâches

Outil utilisé pour suivre les progrès dans un runbook. Liste de tâches qui contient une vue d'ensemble du runbook et une liste des tâches générales à effectuer. Pour chaque tâche générale, elle inclut le temps estimé nécessaire, le propriétaire et l'avancement.

#### environnement de test

#### Voir [environnement](#page-49-0).

#### entraînement

Pour fournir des données à partir desquelles votre modèle de ML peut apprendre. Les données d'entraînement doivent contenir la bonne réponse. L'algorithme d'apprentissage identifie des modèles dans les données d'entraînement, qui mettent en correspondance les attributs des données d'entrée avec la cible (la réponse que vous souhaitez prédire). Il fournit un modèle de ML qui capture ces modèles. Vous pouvez alors utiliser le modèle de ML pour obtenir des prédictions sur de nouvelles données pour lesquelles vous ne connaissez pas la cible.

#### passerelle de transit

Hub de transit de réseau que vous pouvez utiliser pour relier vos VPC et vos réseaux sur site. Pour plus d'informations, voir [Qu'est-ce qu'une passerelle de transit](https://docs.aws.amazon.com/vpc/latest/tgw/what-is-transit-gateway.html) dans la AWS Transit Gateway documentation.

#### flux de travail basé sur jonction

Approche selon laquelle les développeurs génèrent et testent des fonctionnalités localement dans une branche de fonctionnalités, puis fusionnent ces modifications dans la branche principale. La branche principale est ensuite intégrée aux environnements de développement, de préproduction et de production, de manière séquentielle.

#### accès sécurisé

Accorder des autorisations à un service que vous spécifiez pour effectuer des tâches au sein de votre organisation AWS Organizations et dans ses comptes en votre nom. Le service de confiance crée un rôle lié au service dans chaque compte, lorsque ce rôle est nécessaire, pour effectuer des tâches de gestion à votre place. Pour plus d'informations, consultez la section [Utilisation AWS Organizations avec d'autres AWS services](https://docs.aws.amazon.com/organizations/latest/userguide/orgs_integrate_services.html) dans la AWS Organizations documentation.

#### réglage

Pour modifier certains aspects de votre processus d'entraînement afin d'améliorer la précision du modèle de ML. Par exemple, vous pouvez entraîner le modèle de ML en générant un ensemble d'étiquetage, en ajoutant des étiquettes, puis en répétant ces étapes plusieurs fois avec différents paramètres pour optimiser le modèle.

## équipe de deux pizzas

Une petite DevOps équipe que vous pouvez nourrir avec deux pizzas. Une équipe de deux pizzas garantit les meilleures opportunités de collaboration possible dans le développement de logiciels.

# U

### incertitude

Un concept qui fait référence à des informations imprécises, incomplètes ou inconnues susceptibles de compromettre la fiabilité des modèles de ML prédictifs. Il existe deux types d'incertitude : l'incertitude épistémique est causée par des données limitées et incomplètes, alors que l'incertitude aléatoire est causée par le bruit et le caractère aléatoire inhérents aux données. Pour plus d'informations, veuillez consulter le guide [Quantifying uncertainty in deep learning](https://docs.aws.amazon.com/prescriptive-guidance/latest/ml-quantifying-uncertainty/concepts.html)  [systems.](https://docs.aws.amazon.com/prescriptive-guidance/latest/ml-quantifying-uncertainty/concepts.html)

## tâches indifférenciées

Également connu sous le nom de « levage de charges lourdes », ce travail est nécessaire pour créer et exploiter une application, mais qui n'apporte pas de valeur directe à l'utilisateur final ni d'avantage concurrentiel. Les exemples de tâches indifférenciées incluent l'approvisionnement, la maintenance et la planification des capacités.

#### environnements supérieurs

Voir [environnement](#page-49-0).

## V

#### mise à vide

Opération de maintenance de base de données qui implique un nettoyage après des mises à jour incrémentielles afin de récupérer de l'espace de stockage et d'améliorer les performances.

#### contrôle de version

Processus et outils permettant de suivre les modifications, telles que les modifications apportées au code source dans un référentiel.

## Appairage de VPC

Connexion entre deux VPC qui vous permet d'acheminer le trafic à l'aide d'adresses IP privées. Pour plus d'informations, veuillez consulter la rubrique [Qu'est-ce que l'appairage de VPC ?](https://docs.aws.amazon.com/vpc/latest/peering/what-is-vpc-peering.html) dans la documentation Amazon VPC.

#### vulnérabilités

Défaut logiciel ou matériel qui compromet la sécurité du système.

# W

#### cache actif

Cache tampon qui contient les données actuelles et pertinentes fréquemment consultées. L'instance de base de données peut lire à partir du cache tampon, ce qui est plus rapide que la lecture à partir de la mémoire principale ou du disque.

#### données chaudes

Données rarement consultées. Lorsque vous interrogez ce type de données, des requêtes modérément lentes sont généralement acceptables.

#### fonction de fenêtre

Fonction SQL qui effectue un calcul sur un groupe de lignes liées d'une manière ou d'une autre à l'enregistrement en cours. Les fonctions de fenêtre sont utiles pour traiter des tâches, telles que le calcul d'une moyenne mobile ou l'accès à la valeur des lignes en fonction de la position relative de la ligne en cours.

#### charge de travail

Ensemble de ressources et de code qui fournit une valeur métier, par exemple une application destinée au client ou un processus de backend.

#### flux de travail

Groupes fonctionnels d'un projet de migration chargés d'un ensemble de tâches spécifique. Chaque flux de travail est indépendant, mais prend en charge les autres flux de travail du projet. Par exemple, le flux de travail du portefeuille est chargé de prioriser les applications, de planifier les vagues et de collecter les métadonnées de migration. Le flux de travail du portefeuille fournit ces actifs au flux de travail de migration, qui migre ensuite les serveurs et les applications.

## VER

Voir [écrire une fois, lire plusieurs.](#page-78-0)

### WQF

Consultez le [cadre de qualification des charges de travail AWS.](#page-38-0)

<span id="page-78-0"></span>écrire une fois, lire plusieurs (WORM)

Modèle de stockage qui écrit les données une seule fois et empêche leur suppression ou leur modification. Les utilisateurs autorisés peuvent lire les données autant de fois que nécessaire, mais ils ne peuvent pas les modifier. Cette infrastructure de stockage de données est considérée comme [immuable.](#page-54-0)

# Z

## exploit Zero-Day

Une attaque, généralement un logiciel malveillant, qui tire parti d'une [vulnérabilité de type « jour](#page-78-1)  [zéro »](#page-78-1).

<span id="page-78-1"></span>vulnérabilité de type « jour zéro »

Une faille ou une vulnérabilité non atténuée dans un système de production. Les acteurs malveillants peuvent utiliser ce type de vulnérabilité pour attaquer le système. Les développeurs prennent souvent conscience de la vulnérabilité à la suite de l'attaque.

#### application zombie

Application dont l'utilisation moyenne du processeur et de la mémoire est inférieure à 5 %. Dans un projet de migration, il est courant de retirer ces applications.

Les traductions sont fournies par des outils de traduction automatique. En cas de conflit entre le contenu d'une traduction et celui de la version originale en anglais, la version anglaise prévaudra.